<sup>ФИО: Выб</sup>МИНИСТЕРСТВО НАУКИ И ВЫСШЕГО ОБРАЗОВАНИЯ РОССИЙСКОЙ ФЕДЕРАЦИИ Должность: Дерральное государственное бюджетное образовательное учреждение ВЫСШЕГО ОБРАЗОВАНИЯ Уникальный программный ключ:<br>c3b3b9c625f6@HSORQ2LABGA&H) & GOCYДАРСТВЕННЫЙ УНИВЕРСИТЕТ СЕРВИСА» (ФГБОУ ВО «ПВГУС») Дата подписания: 03.02.2022 15:17:47 c3b3b9c625f6c113afa2a2c42baff9e05a38b76e

1

Кафедра Информационный и электронный сервис

## **РАБОЧАЯ УЧЕБНАЯ ПРОГРАММА**

по междисциплинарному курсу «Техническое обслуживание и ремонт компьютерных систем и комплексов»

для студентов специальности \_09.02.01 «Компьютерные системы и комплексы»

Рабочая учебная программа по МДК « Техническое обслуживание и ремонт компьютерных систем и комплексов »включена в основную профессиональную образовательную программу специальности 09.02.01 «Компьютерные системы и комплексы» решением Президиума Ученого совета

Н.М.Шемендюк

 $\overline{2}$ 

Протокол № 4 от 28.06.2018 г.

Начальник учебно-методического отдела\_ 28.06.2018г.

Рабочая учебная программа по междисциплинарному курсу разработана в соответствии с Федеральным государственным образовательным стандартом специальности 09.02.01 «Компьютерные системы и комплексы» утвержденным приказом Минобрнауки РФ от 28.07.2014г. №849.  $\frac{1}{3}$ 

 $\overline{\mathbf{3}}$ 

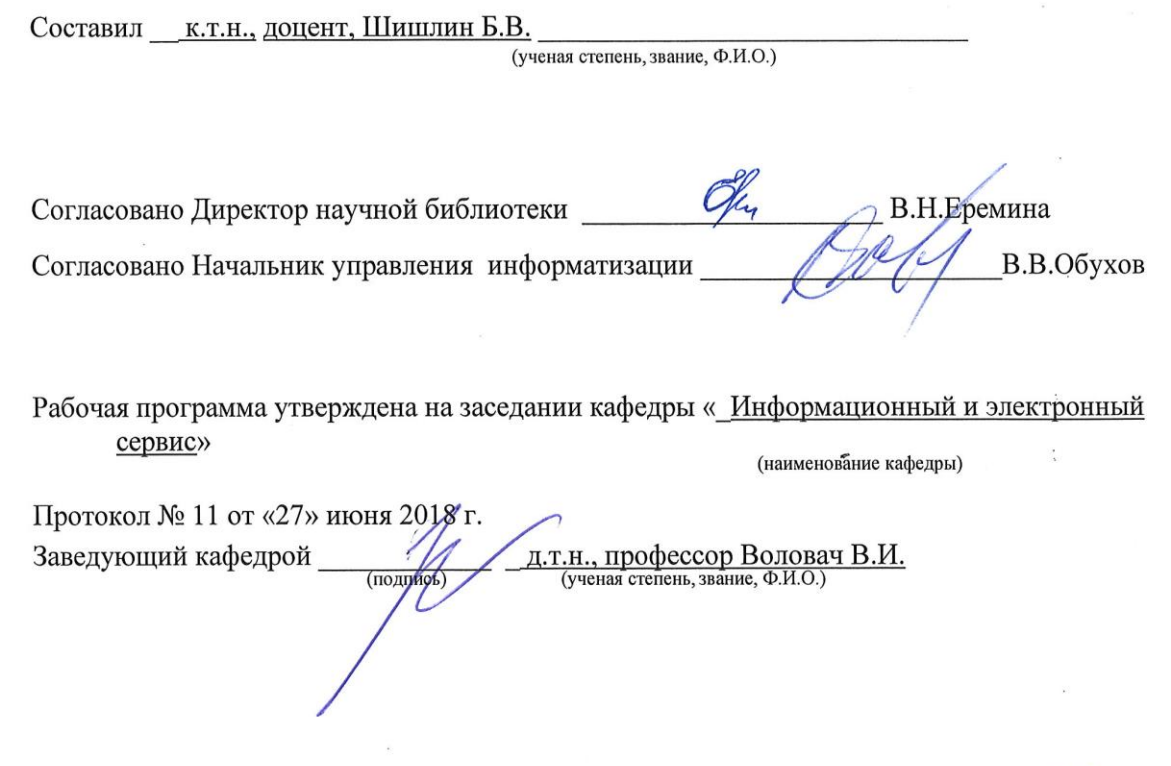

учебно-методического

 $\widetilde{\mathscr{O}}$ 

отдела

 $\mathbb{R}^n$  .

肄

Согласовано

Н.М.Шемендюк

начальник

3

#### **1. Перечень планируемых результатов обучения по междисциплинарному курсу, соотнесенных с планируемыми результатами освоения образовательной программы**

1.1. Цели освоения междисциплинарного курса

Целями освоения дисциплины (модуля, междисциплинарного курса) являются:

- изучение основ построения и функционирования аппаратных средств вычислительной техники;

- освоение методик использования программных средств для решения практических задач;

- настройка и наладка программно-аппаратных комплексов;

- разработка функционально-конструктивных компонентов аппаратных средств вычислительной техники.

1.2. В соответствии с видами профессиональной деятельности, на которые ориентирована образовательная программа указанной специальности, содержание дисциплины позволит обучающимся решать следующие профессиональные задачи:

- Проектирование цифровых устройств.

- Применение микропроцессорных систем, установка и настройка периферийного оборудования.

- Техническое обслуживание и ремонт компьютерных систем и комплексов.

- Выполнение работ по одной или нескольким профессиям рабочих, должностям служащих.

1.3. Компетенции обучающегося, формируемые в результате освоения МДК

В результате освоения МДК у обучающихся формируются следующие компетенции:

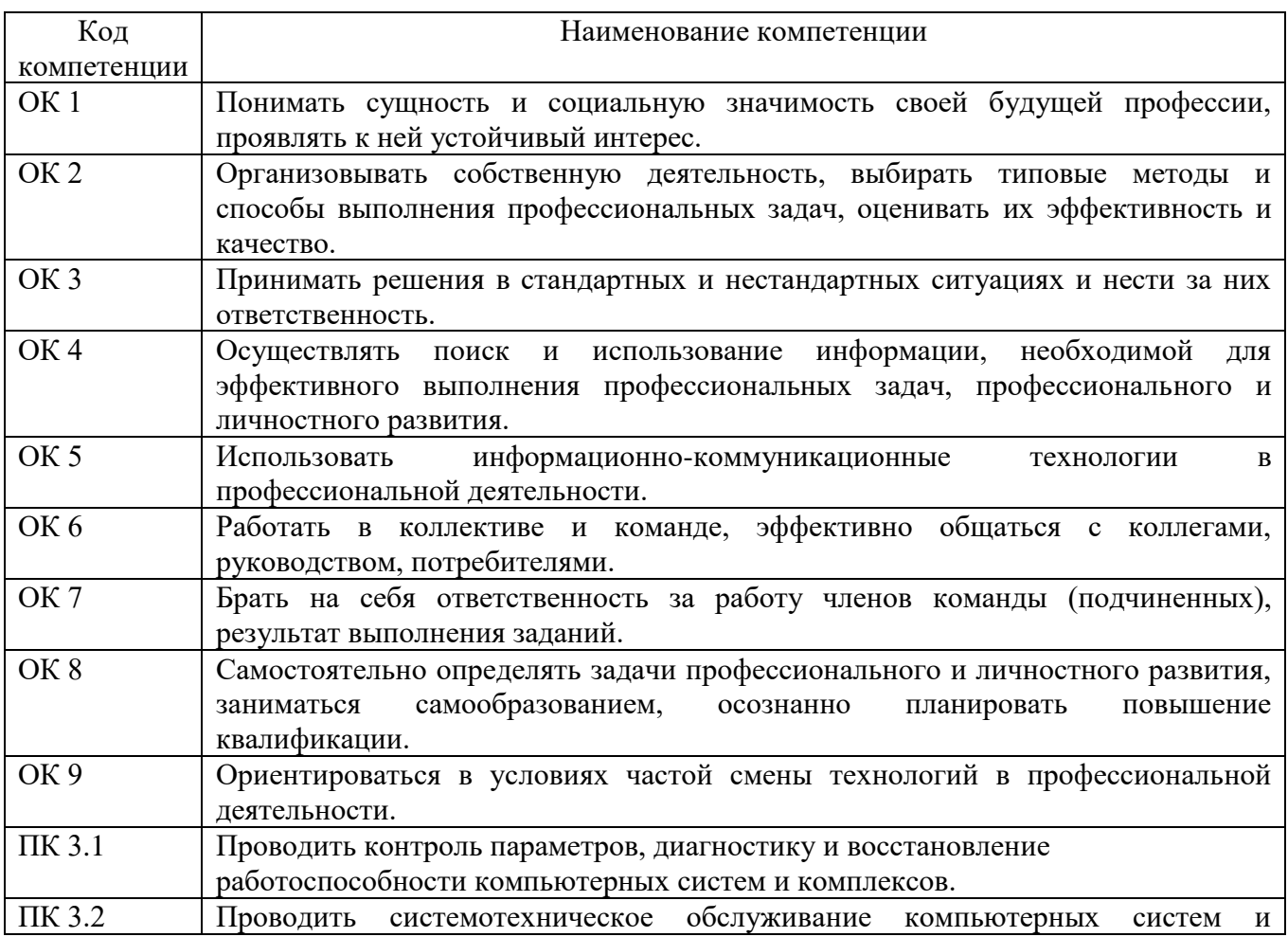

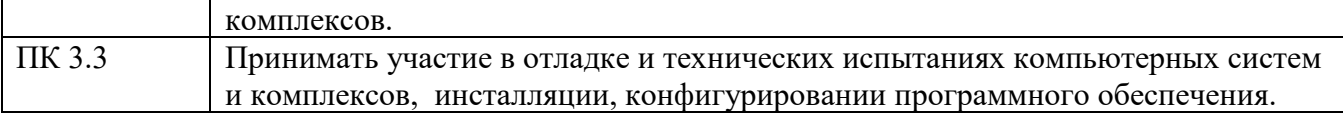

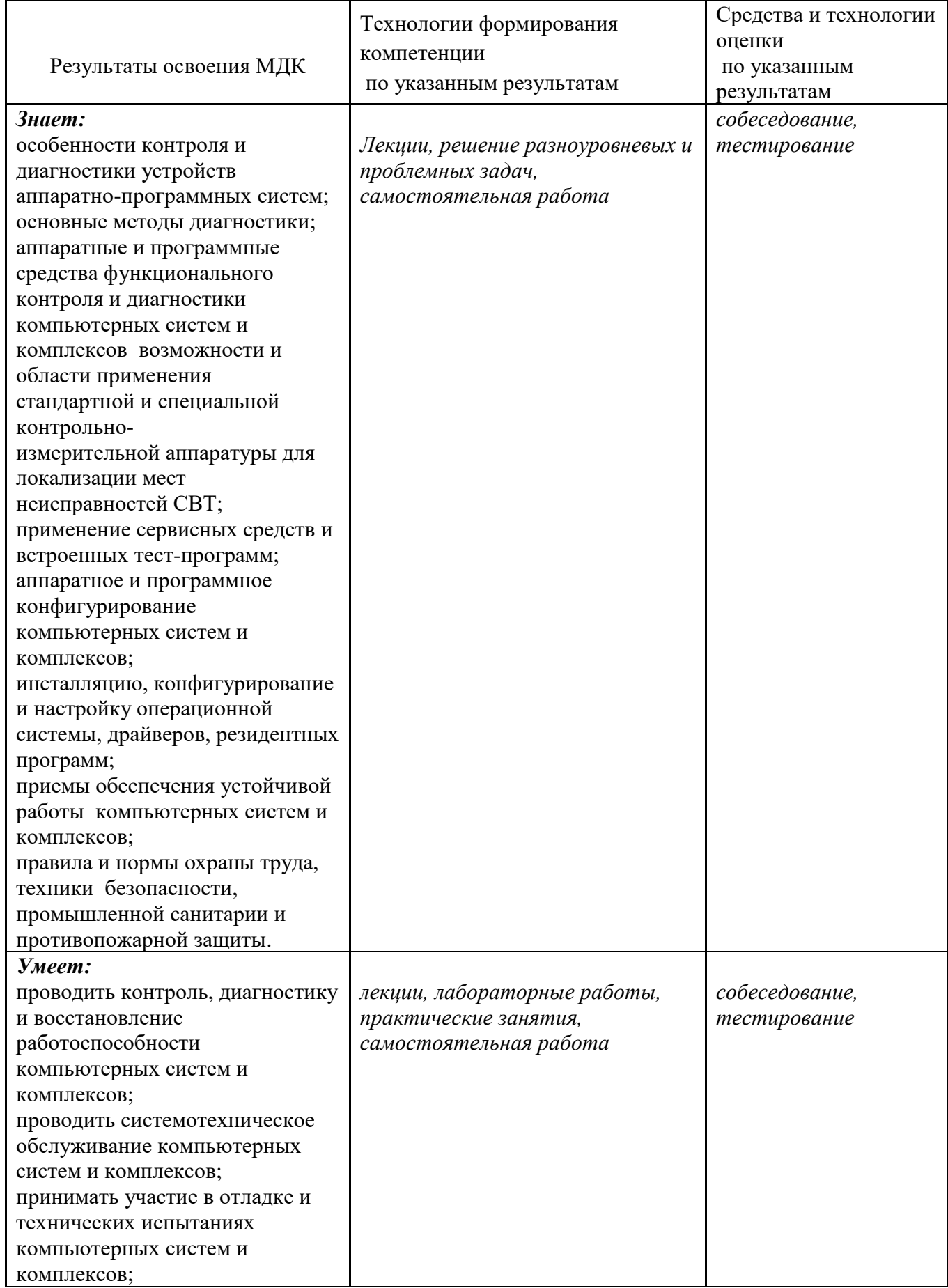

# 1.4. Перечень планируемых результатов обучения по МДК

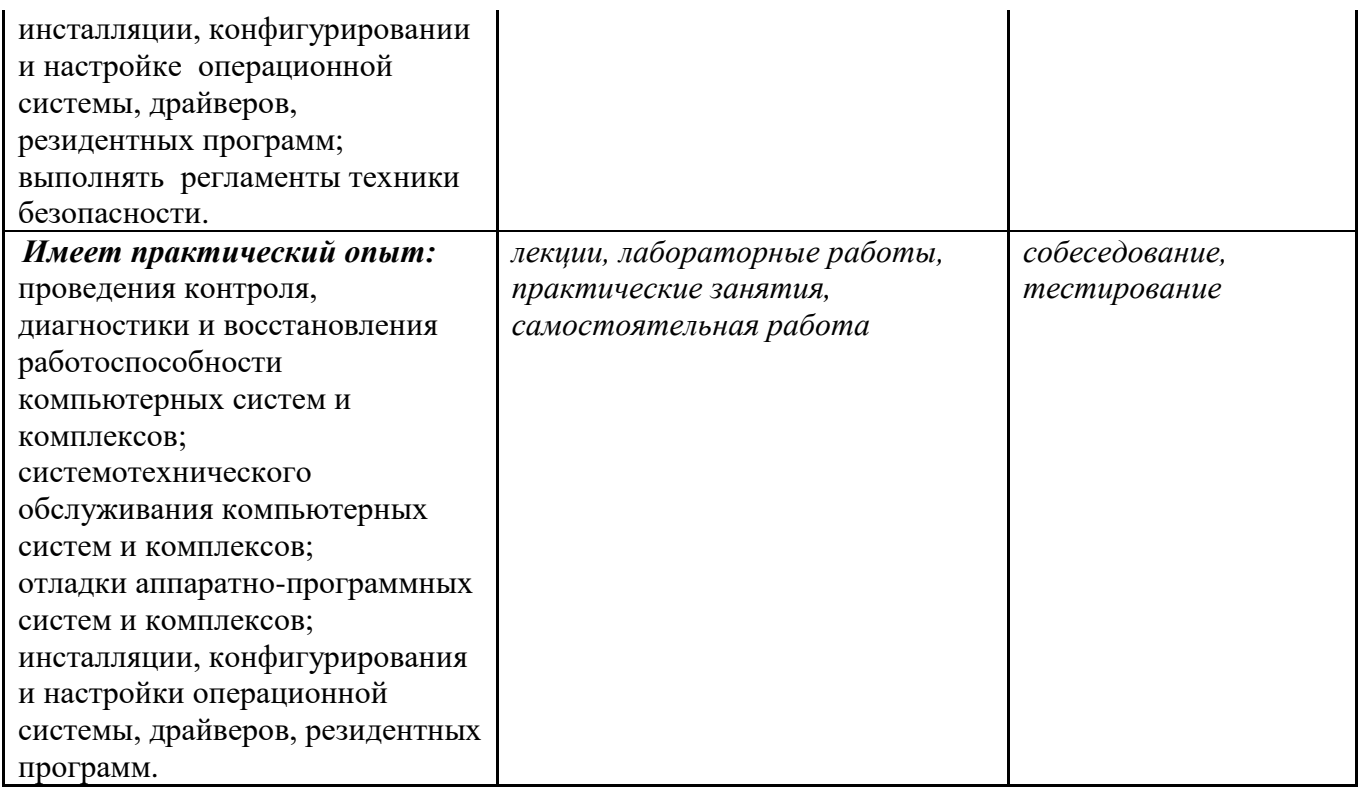

### 2. Место МДК в структуре образовательной программы

Междисциплинарный курс относится к МДК.03.01 профессионального модуля. Ее освоение осуществляется в 6\* семестре очного обучения и в 8\* семестре заочного обучения.

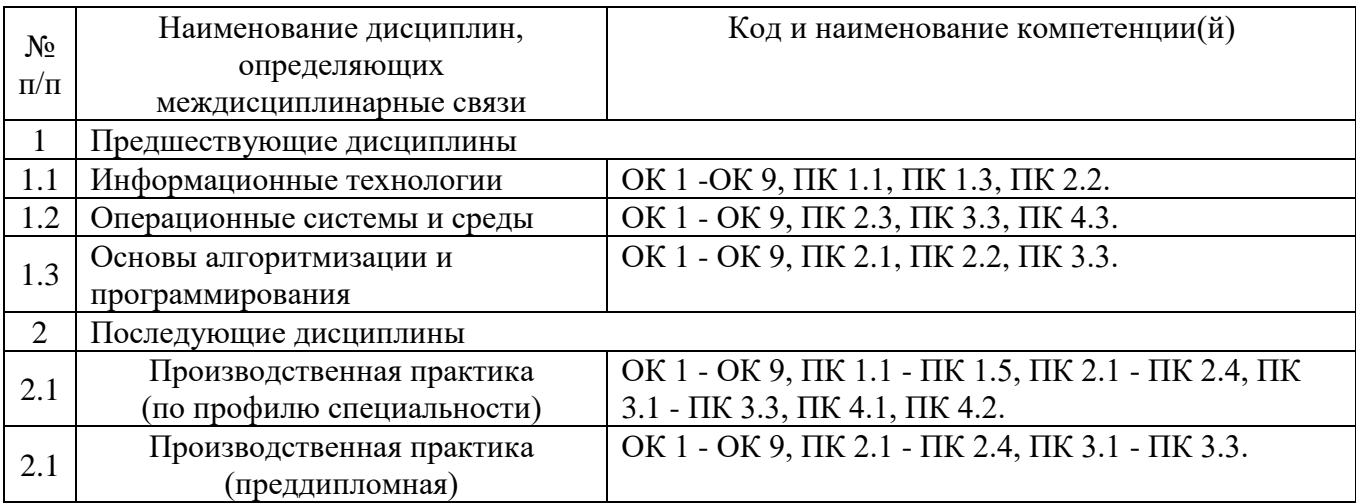

\*Здесь и далее семестры указаны для обучающихся на базе основного общего образования. Для лиц, обучающихся на базе среднего общего образования, семестры соответствуют учебному плану и нормативному сроку обучения, установленному ФГОС.

#### 3. Объем МДК в зачетных единицах с указанием количества академических часов, выделенных на контактную работу обучающихся с преподавателем (по видам учебных занятий) и на самостоятельную работу

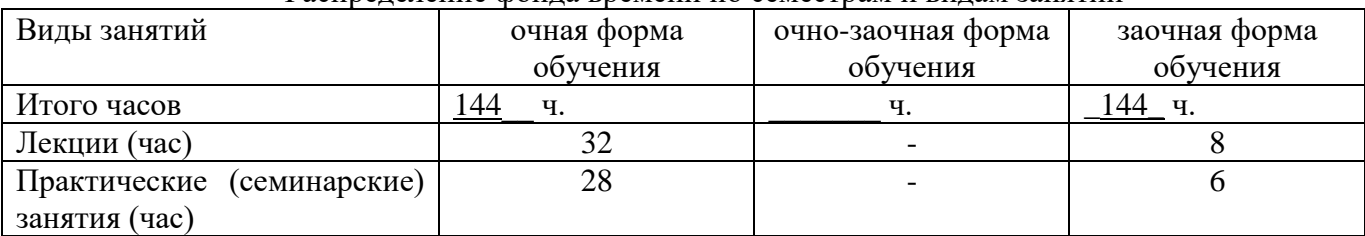

#### Распреление фонла времени по семестрам и вилам занятий

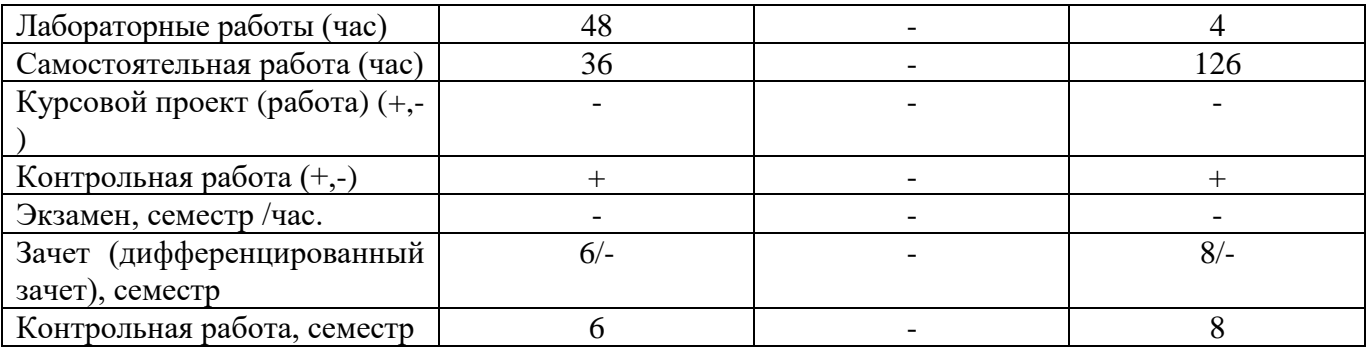

#### **4. Содержание МДК, структурированное по темам (разделам) с указанием отведенного на них количества академических часов и видов учебных занятий**

## **4.1. Содержание МДК**

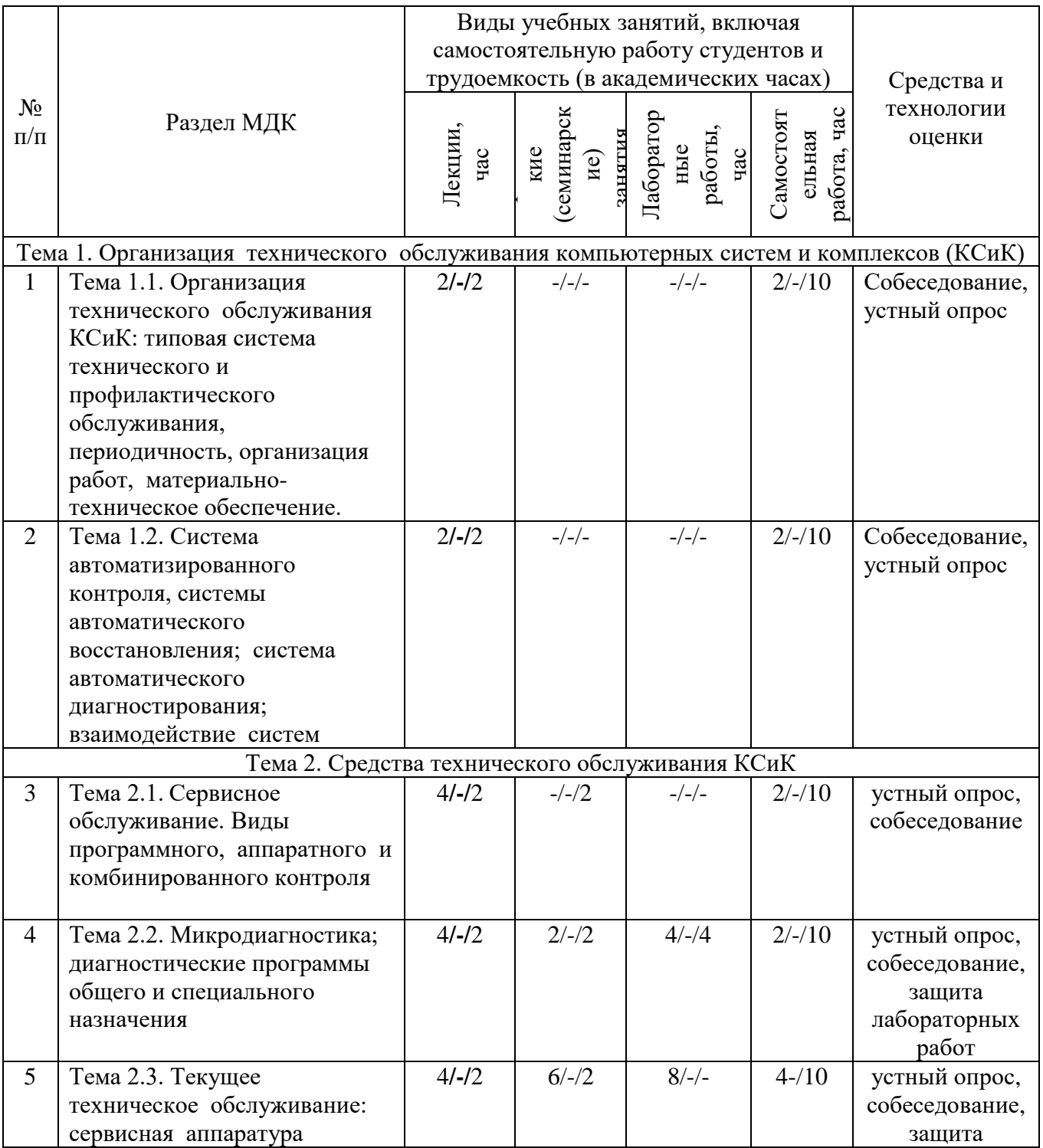

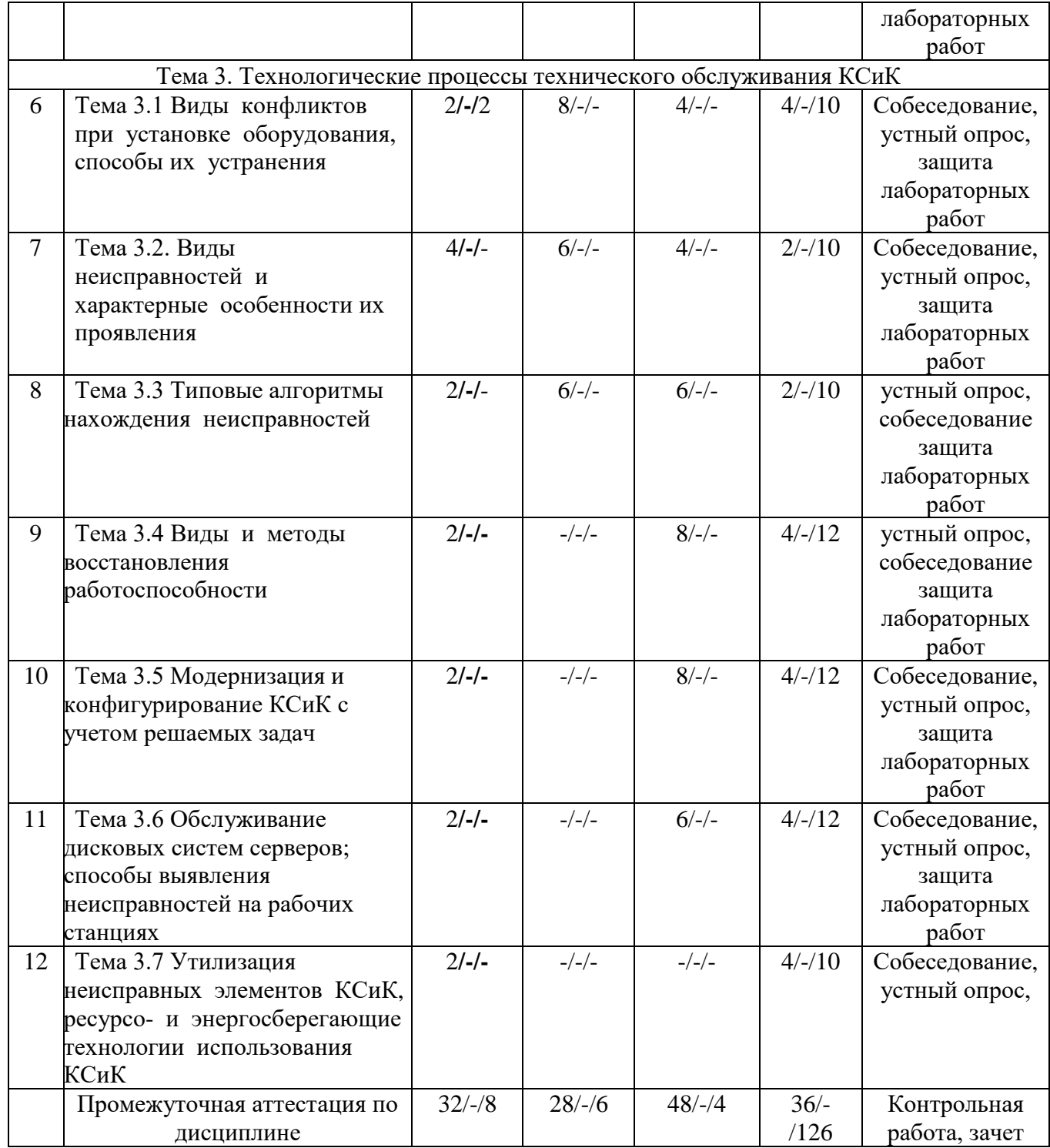

# **4.2.Содержание практических (семинарских) занятий**

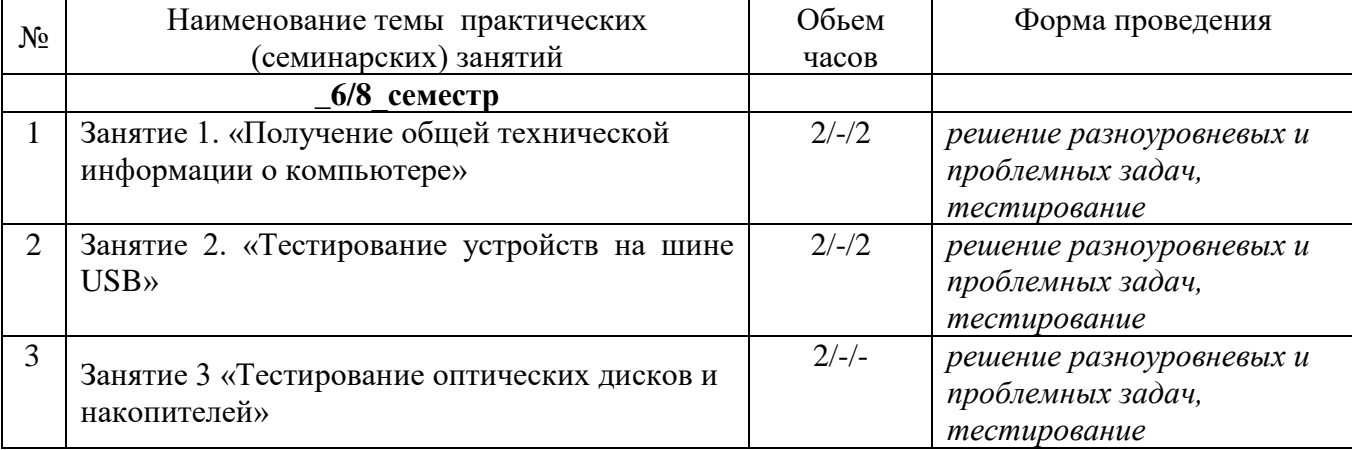

8

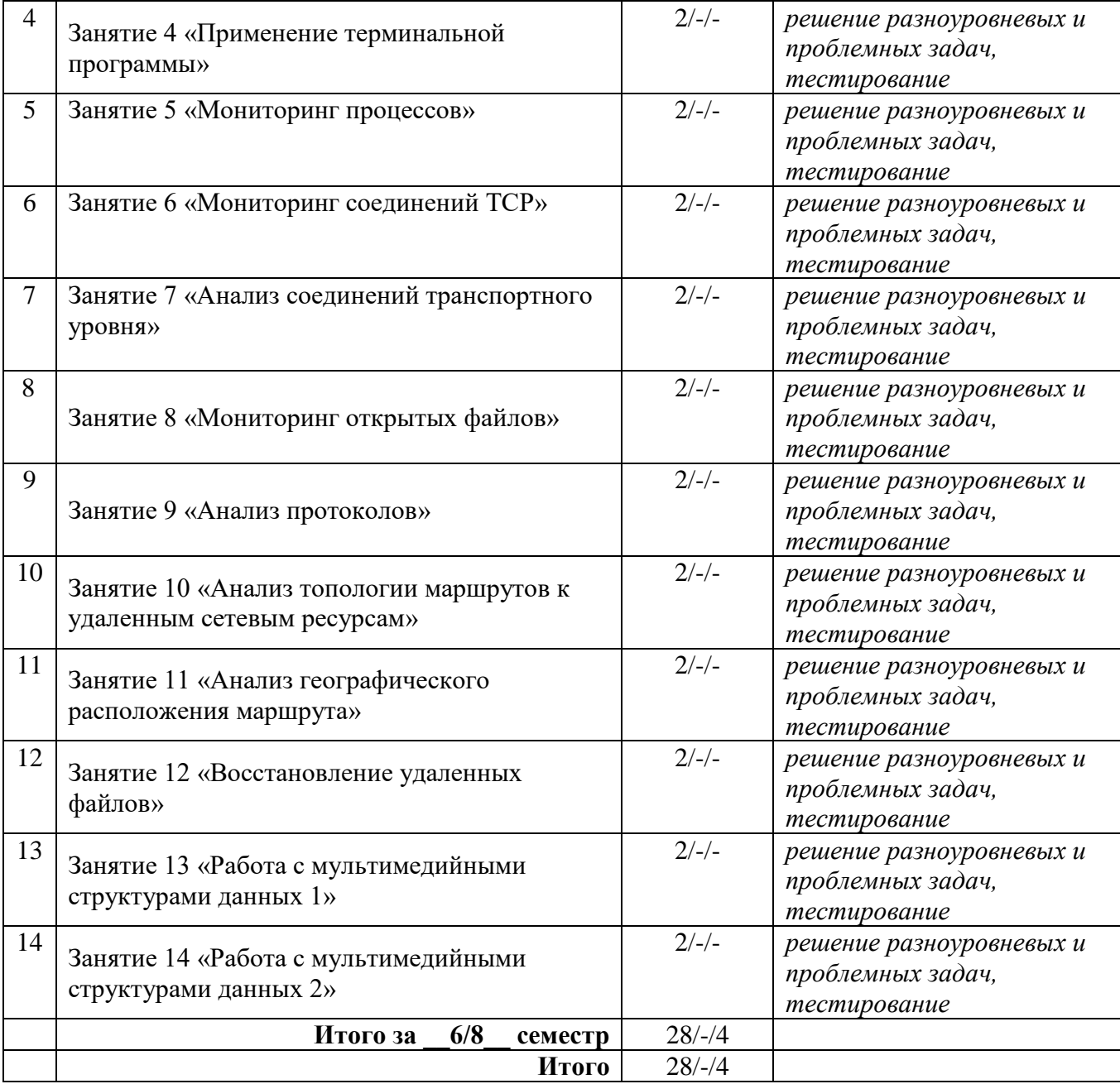

# **4.3.Содержание лабораторных работ**

#### **5. Учебно-методическое обеспечение самостоятельной работы обучающихся по МДК**

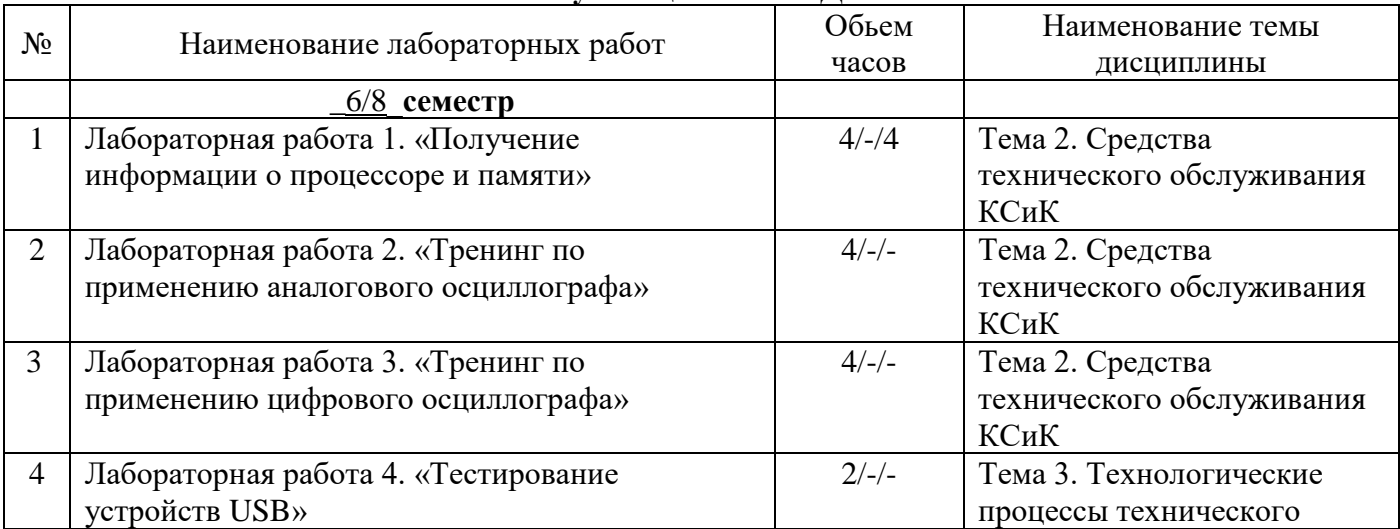

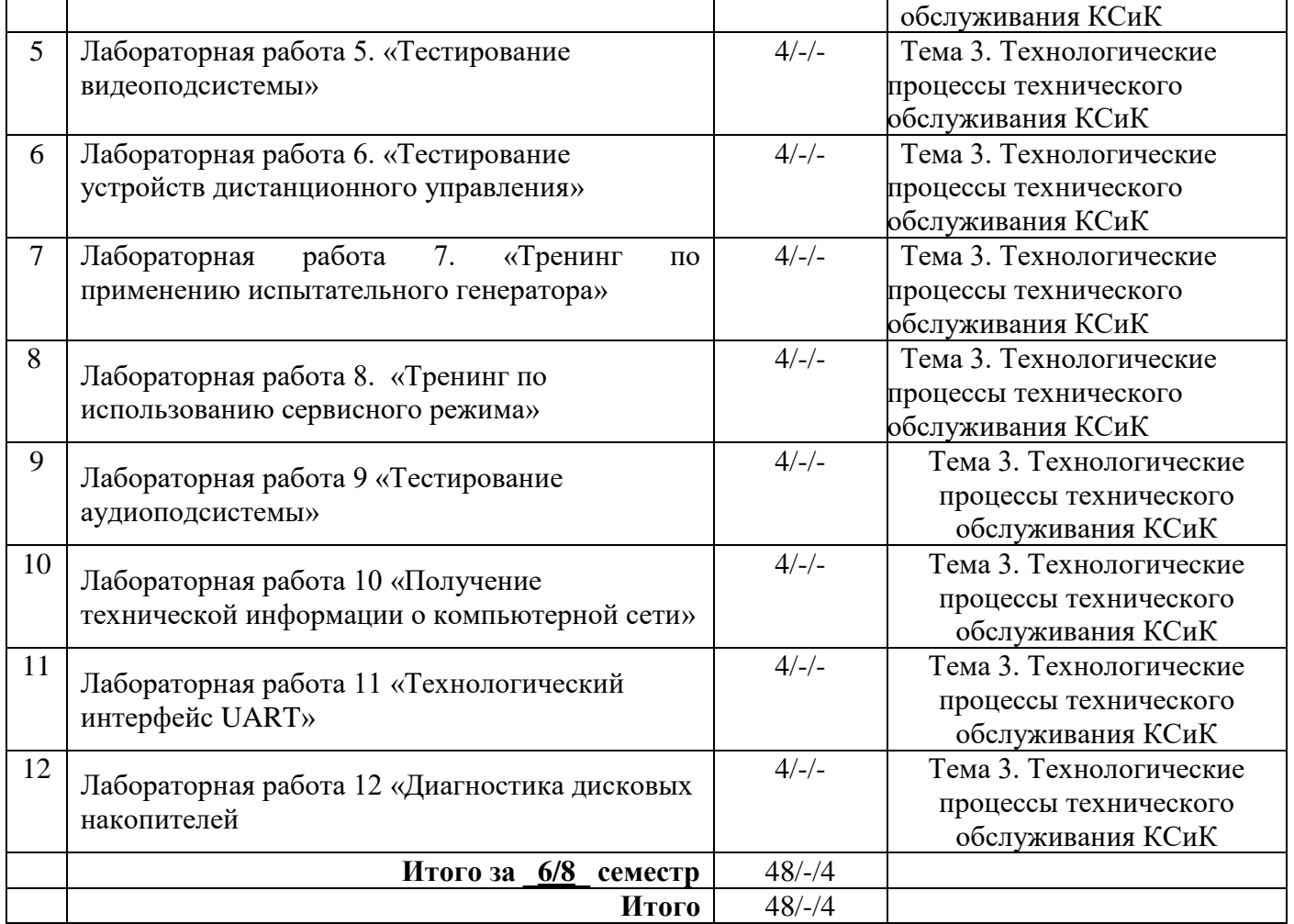

# **Технологическая карта самостоятельной работы студента**

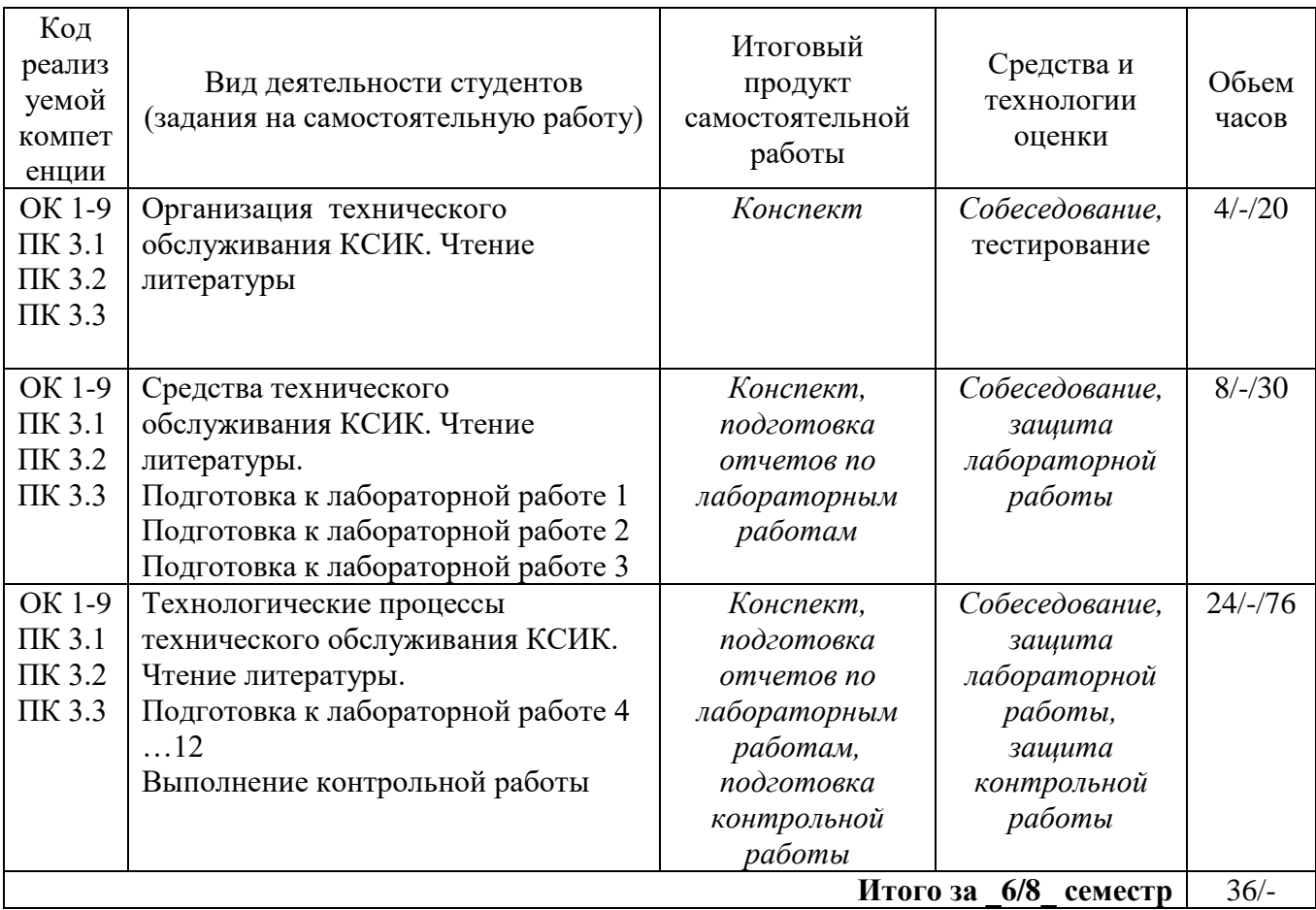

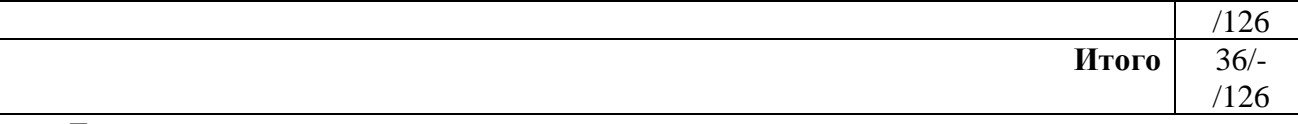

Литература:

1. Богомазова, Г. Н. Модернизация программного обеспечения персональных компьютеров, серверов, периферийных устройств и оборудования. Учебник [Текст] : учеб. для сред. проф. образования по профессии "Наладчик аппарат. и прогр. обеспечения" / Г. Н. Богомазова. - М. : Академия, 2015. - 192 с. : ил.

2. Богомазова, Г. Н. Установка и обслуживание программного обеспечения персональных компьютеров, серверов, периферийных устройств и оборудования. Учебник [Текст] : учеб. для сред. проф. образования / Г. Н. Богомазова. - М. : Академия, 2015. - 256 с. : ил.

3. Есина, А. П. Модернизация аппаратного обеспечения персональных компьютеров, серверов, периферийных устройств и оборудования. Учебник [Текст] : учеб. для сред. проф. образования по профессии "Наладчик аппарат. и прогр. обеспечения" / А. П. Есина, З. А. Гаврилова. - М. : Академия, 2016. - 224 с. : ил.

### **Содержание заданий для самостоятельной работы**

#### Вопросы для самоконтроля

1. Какая аппаратура используется для измерения электрических и механических параметров кабелей?

2. Какой прибор предназначен для измерения тока без подключения к токовой цепи?

3. Какие конфликты не возникают при установке оборудования?

4. Требуется ли подключать дополнительное питание к видеокарте?

5. Почему отсутствует изображение на мониторе, подключенном к дискретной видеокарте, если на системной плате имеется интегрированная видеокарта?

6. К какому типу неисправностей относится отрыв конденсаторов или резисторов на системной плате?

7. Для решения каких неисправностей необходимо производить перепрошивку BIOS?

8. На каких мониторах при неполадках в источнике питания изображение начинает волнообразно колыхаться?

9. Для какого типа мониторов характерна неравномерная яркость свечения экрана?

10. Укажите причины, по которым окно запущенной прикладной программы кажется «зашифрованным»?

11. К какому типу неисправностей оптических накопителей относится «засаливание» фрикционных поверхностей?

12. Почему могут не записываться диски DVD-RW?

13. Каковы симптомы неисправности, называемой «утечкой памяти»?

14. Пользователь нажал клавишу «q», а на мониторе отобразилось: «qqqqqqqqq».Укажите неисправность, соотвествующую этому симптому.

15. Какие неисправности возникают при длительном перегреве жестокого диска?

16. При какой неисправности отсутствует нормальная рекалибровка накопителя при включении питания?

- 17. Укажите неисправности системной платы.
- 18. Что может стать причиной сброса настроек в микросхеме BIOS?
- 19. Что необходимо сделать для корректной работы функции удаленного включения?
- 20. Каковы внешние проявления пониженного выходного
- 21. напряжения блока питания?
- 22. В каком типе принтеров не может возникать неисправность печатающих головок?
- 23. В каком устройстве может выйти из строя инвертор лампы подсветки?
- 24. Какое требование не относится к основным требованиям для сервера?
- 25. Какая подсистема не влияет на производительность сервера?
- 26. Как можно увеличить производительность дисковой подсистемы сервера?
- 27. Hot Swap чтоэто?
- 28. Какой RAID-массив нельзя создать, используя всего два диска?
- 29. В каком RAID-массиве применяется код Хемминга?
- 30. Какой RAID-массив не является отказоустойчивым?
- 31. В какой ситуации производительность массива RAID резко снижается?
- 32. Чего позволяет достигнуть использование массива Matrix RAID?

33. Какой тип RAID-массивов не поддерживается программно в операционной системе Windows?

34. Какая программа используется для восстановления конфигурации RAID-массивов?

35. Какой метод для выявления «скрытых дефектов» и «узких мест» сети не рекомендуется применять, если в сети есть работающие пользователи?

36. Какой метод требует от администратора сети правильно интерпретировать получаемую информацию?

37. Какое количество материалов утилизированного ПК можно использовать вторично?

- 38. В каком году был введен стандарт Energy Star?
- 39. Какая версия спецификации Energy Star действует в настоящее время?
- 40. Каков предельный уровень энергопотребления у ноутбука класса В в режиме бездействия?

41. Укажите недостаток системы энергосбережения применительно к накопителям на жестких дисках.

- 42. У каких жестких дисков отсутствуют движущиеся части?
- 43. Какая технология энергосбережения используется для мобильных процессоров AMD?
- 44. Для чего предназначен тестер кабеля?

45. Какой процесс не является частью обслуживания аппаратного обеспечения средств ВТ и сетей?

46. Что не входит в обслуживание программного обеспечения средств ВТ и сетей?

47. Техническое обслуживание — это:

48. Какое ТО должно выполняться независимо от технического состояния КСиК?

49. При каком типе технического обслуживания устранение сложных отказов производится в сети региональных центров обслуживания?

50. Частью какого типа ТО является индивидуальное ТО?

51. В каком случае исправность проверяется с помощью специально подготовленных задач или тестовых программ с известными ответами?

52. При каком профилактическом обслуживании выполняются операции, основная цель которых — продлить срок безотказной работы компьютера?

53. Сколько часов КСиК должны быть выдержаны в нормальных климатических условиях после транспортировки при отрицательных температурах?

54. Какое устройство обеспечивает наиболее полную защиту от перебоев в сети электропитания?

55. Какой вид электричества представляет наибольшую угрозу компонентам компьютера при техническом обслуживании?

56. Какой вид ремонта должен проводиться для восстановления работоспособности КСиК с использованием специализированных стационарных средств технологического оснащения?

57. С помощью какого прибора можно измерить и силу тока, и напряжение?

58. Как называются неисправности электронных устройств, возникающие в результате появления случайных помех?

59. К какому виду неисправностей относится повреждение изоляции проводов?

60. Какой тип индикации неисправностей используется при работе платы POST?

61. Какой тип индикации POST непригоден при неисправной видеокарте?

62. При тестировании двух разных системных плат на плате POST индицируется одинаковый кодОзначает ли это одинаковую неисправность?

63. Какая технология автоматического восстановления не входит в состав операционной системы Windows?

64. Какие данные не изменятся при возвращении к предыдущей точке восстановления после неудачной установки новой программы?

65. Что происходит с точками восстановления после отключения программы Восстановление системы на этом диске?

66. Где по умолчанию расположена утилита Консоль восстановления?

67. Какие компоненты не будут автоматически восстановлены при выборе режима быстрого восстановления системы в Консоли восстановления?

68. В каком режиме восстановления нельзя восстановить поврежденный системный реестр?

69. Какая утилита используется для резервного копирования в Windows ХР по умолчанию?

70. Какая программа обеспечивает создание образа системного диска без выключения компьютера?

71. В какой системе диагностирования воздействия, поступающие на диагностируемое устройство, заданы его рабочим алгоритмом функционирования?

72. Что не является частью систем автоматического диагностирования?

73. Как называется алгоритм, если он задает несколько различных последовательностей реализации элементарных проверок?

74. Какие функции не выполняет диагностическое ядро?

75. Какой из перечисленных методов не является методом тестового диагностирования?

76. Какой метод диагностирования приводит к большим дополнительным затратам аппаратуры?

77. Какие программные средства контроля предназначены для обнаружения грубых ошибок в монтаже или логике работы отдельных устройств?

78. Какие тесты предназначены для периодической проверки работоспособности КСиК и обнаружения неисправностей в процессе эксплуатации?

79. Какой вид контроля обеспечивает проверку правильности функционирования КСиК практически без снижения быстродействия КСиК?

80. Какая из программ специального назначения выполняет проверку поверхности дисков?

#### 2.Вопросы для подготовки к зачету

- 1. Типовая система технического обслуживания.
- 2. Особенности технического обслуживания средств вычислительной техники.
- 3. Работоспособность. Техническое состояние объекта.
- 4. События изменения технического состояния. Надежность.
- 5. Периодичность технического обслуживания.
- 6. Виды технического обслуживания по этапу эксплуатации и по периодичности выполнения.
- 7. Виды технического обслуживания по условиям эксплуатации и по регламентации
- выполнения.

8. Методы технического обслуживания.

- 9. Показатели системы технического обслуживания. Суммарные показатели.
- 10. Средние показатели системы технического обслуживания. Удельные показатели.
- 11. Материально-техническое обеспечение системы технического обслуживания.
- 12. Система автоматизированного контроля.
- 13. Способы использования системы POST.
- 14. Системы автоматического восстановления.
- 15. Виды программного контроля.
- 16. Виды аппаратного контроля.
- 17. Виды комбинированного контроля.
- 18. Микродиагностика.
- 19. Виды тестовых программ.
- 20. Диагностические программы специального назначения.
- 21. Диагностические программы общего назначения.
- 22. Состав тестового ПО на предприятии.
- 23. Cервисная аппаратура.
- 24. Виды конфликтов при установке оборудования.
- 25. Ресурсо- и энергосберегающие технологии использования средств вычислительной техники.
- 26. Неисправности системного блока.
- 27. Неисправности клавиатуры и мыши.
- 28. Неисправности ЖКИ мониторов.
- 29. Неисправности лазерных принтеров.
- 31. Виды восстановления работоспособности.
- 32. Методы восстановления работоспособности.
- 33. Модернизация средств вычислительной техники.
- 34. Обслуживание дисковых накопителей.
- 35. Утилизация неисправных элементов.
- 36. Способы устранения конфликтов.

#### **6. Методические указания для обучающихся по освоению МДК**. **Инновационные образовательные технологии**

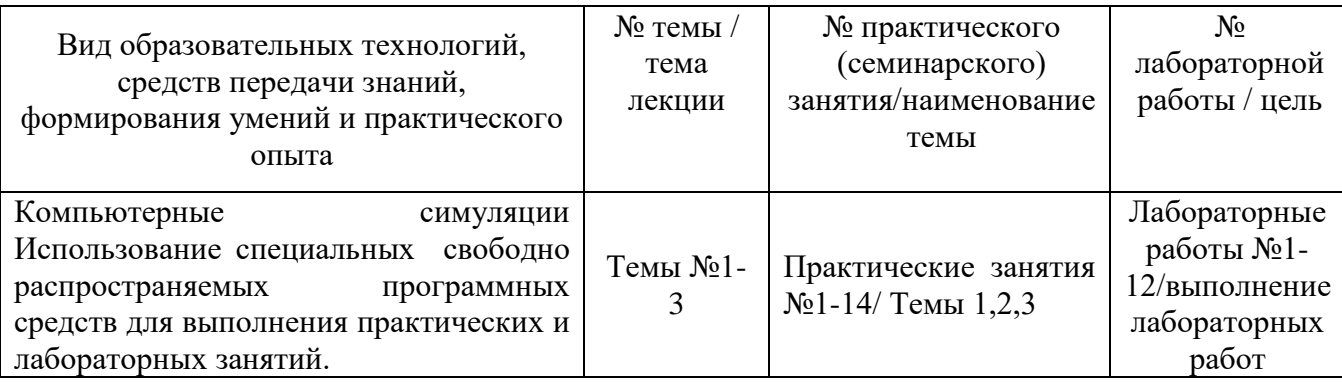

В начале семестра студентам необходимо ознакомиться с технологической картой дисциплины, выяснить, какие результаты освоения дисциплины заявлены (знания, умения, практический опыт). Для успешного освоения дисциплины студентам необходимо выполнить задания, предусмотренные рабочей учебной программой дисциплины и пройти контрольные точки в сроки, указанные в технологической карте (раздел 11). От качества и полноты их выполнения будет зависеть уровень сформированности компетенции и оценка текущей успеваемости по дисциплине. По итогам текущей успеваемости студенту может быть выставлена оценка по промежуточной аттестации, если это предусмотрено технологической картой дисциплины. Списки учебных пособий, научных трудов, которые студентам следует прочесть и законспектировать, темы практических занятий и вопросы к ним, вопросы к экзамену (зачету) и другие необходимые материалы указаны в разработанном для данной дисциплины учебно-методическом комплексе.

Основной формой освоения дисциплины является контактная работа с преподавателем лекции, практические занятия, лабораторные работы (при наличии в учебном плане), консультации (в том числе индивидуальные), в том числе проводимые с применением дистанционных технологий.

По дисциплине часть тем (разделов) изучается студентами самостоятельно. Самостоятельная работа предусматривает подготовку к аудиторным занятиям, выполнение заданий (письменных работ, творческих проектов и др.) подготовку к промежуточной аттестации (экзамену (зачету)).

На лекционных и практических (семинарских) занятиях вырабатываются навыки и умения обучающихся по применению полученных знаний в конкретных ситуациях, связанных с будущей профессиональной деятельностью. По окончании изучения дисциплины проводится промежуточная аттестация (экзамен, (зачет)).

Регулярное посещение аудиторных занятий не только способствует успешному овладению знаниями, но и помогает организовать время, т.к. все виды учебных занятий распределены в семестре планомерно, с учетом необходимых временных затрат.

#### **6.1. Методические указания для обучающихся по освоению МДК на практических (семинарских) занятиях, лабораторных работах** *(указать нужное)*

Практические (семинарские) занятия обучающихся обеспечивают:

- проверку и уточнение знаний, полученных на лекциях;

- получение навыков составления докладов и сообщений, обсуждения вопросов по учебному материалу дисциплины;

- обсуждение вопросов в аудитории, разделенной на группы 6 - 8 обучающихся либо индивидуальных;

- выполнение практических заданий, задач;

- подведение итогов занятий по рейтинговой системе, согласно технологической карте дисциплины;

- другое.

#### **Содержание заданий для практических занятий**

Задания, задачи (ситуационные, расчетные и т.п.)

*Практическое занятие 1*

#### Получение общей технической информации о компьютере

Получение общей технической информации о компьютере с помощью ПО System Information for Windows (SIW).

Задания для самостоятельного выполнения

Проведите экспериментальное исследование и составьте описание информации, расположенной в ветвях дерева системы (SysTreeView) указанных в табл. 3.1. в УМП по дисциплине.

> *Практическое занятие 2* Тестирование устройств на шине USB

Получения технической информации об устройствах, подключенных к шине USB с помощью ПО USBDeview.

Задания для самостоятельного выполнения

Проведите экспериментальное исследование и составьте описание действия функций меню программы USBDeview, указанных в табл. 3.2. в УМП по дисциплине.

#### *Практическое занятие 3*

Тестирование оптических дисков и накопителей

Приобрести умения определять технические параметры оптических накопителей и сохранность данных на оптических дисках с помощью ПО Nero CD-DVD Speed.

> *Практическое занятие 4* Применение терминальной программы

Задания для самостоятельного выполнения

Проведите экспериментальное исследование и составьте описание действия функций меню Tera Term, указанных в табл. 3.4. в УМП по дисциплине.

> *Практическое занятие5* Мониторинг процессов

Задания для самостоятельного выполнения

Проведите экспериментальное исследование и составьте описание действия функций меню программы Process Explorer, указанных в табл. 3.5. в УМП по дисциплине.

### *Практическое занятие 6*

Мониторинг соединений TCP

Приобрести умение контролировать устанавливаемые запущенными процессами соединения протокола TCP.

Задания для самостоятельного выполнения

Проведите экспериментальное исследование и составьте описание действия функций меню программ TCPView и CurrPorts, указанных в табл. 3.6. в УМП по дисциплине.

### *Практическое занятие 7* Анализ соединений транспортного уровня

Приобрести умение контролировать передачу данных на примере наиболее распространенных протоколов транспортного уровня.

Задания для самостоятельного выполнения

Проведите экспериментальное исследование и составьте описание действия функций меню программы SmartSniff, указанных в табл. 3.8. в УМП по дисциплине.

#### *Практическое занятие 8* Мониторинг открытых файлов

Приобрести умение определять связи между процессами и открытыми файлами.

Задания для самостоятельного выполнения

Проведите экспериментальное исследование и составьте описание действия функций меню OpenedFilesView, указанных в табл. 3.9. в УМП по дисциплине.

> *Практическое занятие 9* Анализ протоколов

Приобрести умение производить операции анализа передачи данных в сети с помощью анализатора протоколов Wireshark.

Задания для самостоятельного выполнения

Проведите экспериментальное исследование и составьте описание действия функций меню Wireshark, указанных в табл. 3.10. в УМП по дисциплине.

> *Практическое занятие 10* Анализ топологии маршрутов к удаленным сетевым ресурсам

Приобрести умение анализировать соединения коммуникационных устройств между собой.

Задания для самостоятельного выполнения

Проанализировать топологию маршрутов, используемых для соединения с удаленными ресурсами, указанными в табл. 3.11. в УМП по дисциплине. Укажите географическое расположение ресурсов.

> *Практическое занятие 11* Анализ географического расположения маршрута

Приобрести умение получать информацию о расположении и принадлежности коммуникационных устройств.

Задания для самостоятельного выполнения

Аналогично рассмотренному примеру определить информацию для одного из маршрутов, полученных в ходе выполнения предыдущего практического занятия (для своего варианта).

*Практическое занятие 12*

#### Восстановление удаленных файлов

Приобрести умения восстанавливать и частично восстанавливать ошибочно удаленные файлы, в тех случаях, когда это еще возможно.

#### Задания для самостоятельного выполнения

По образу и подобию рассмотренных примеров проведите восстановление и частичное восстановление файлов на флэш-накопителе (каждый студент работает со своим флэшнакопителем и со своими файлами).

### *Практическое занятие 13*

#### Работа с мультимедийными структурами данных 1

Приобрести умение производить операции технического обслуживания мультимедийных структур данных на примере использования программы Audacity.

Задания для самостоятельного выполнения

Проведите экспериментальное исследование и составьте описание действия функций меню Audacity, указанных в табл. 3.13. в УМП по дисциплине.

#### *Практическое занятие 14* Работа с мультимедийными структурами данных 2

Приобрести умение производить операции технического обслуживания мультимедийных структур данных на примере использования программы VirtualDub.

Задания для самостоятельного выполнения

Проведите экспериментальное исследование и составьте описание действия функций меню VirtualDub, указанных в табл. 3.14. . в УМП по дисциплине.

#### **Лабораторные работы**

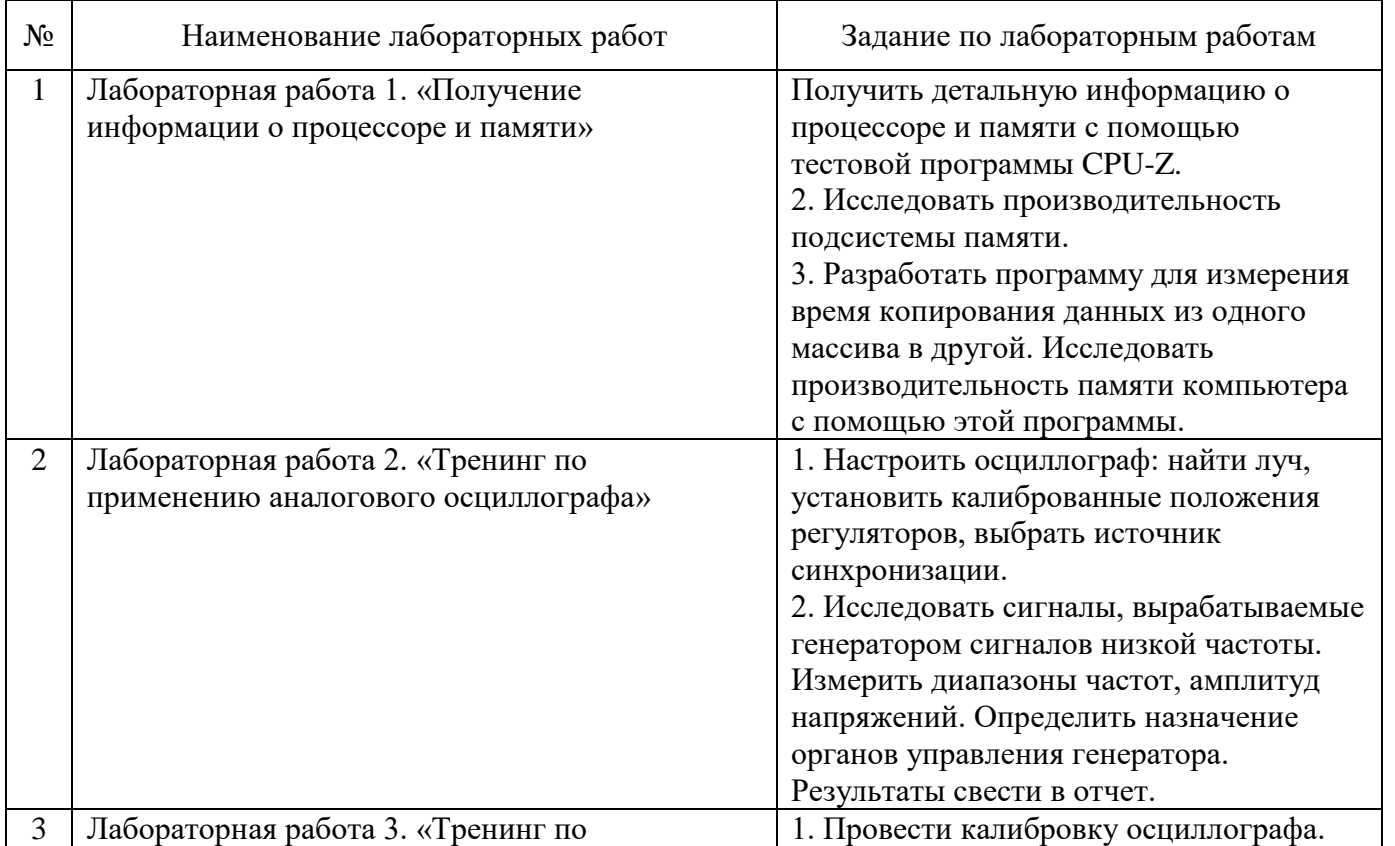

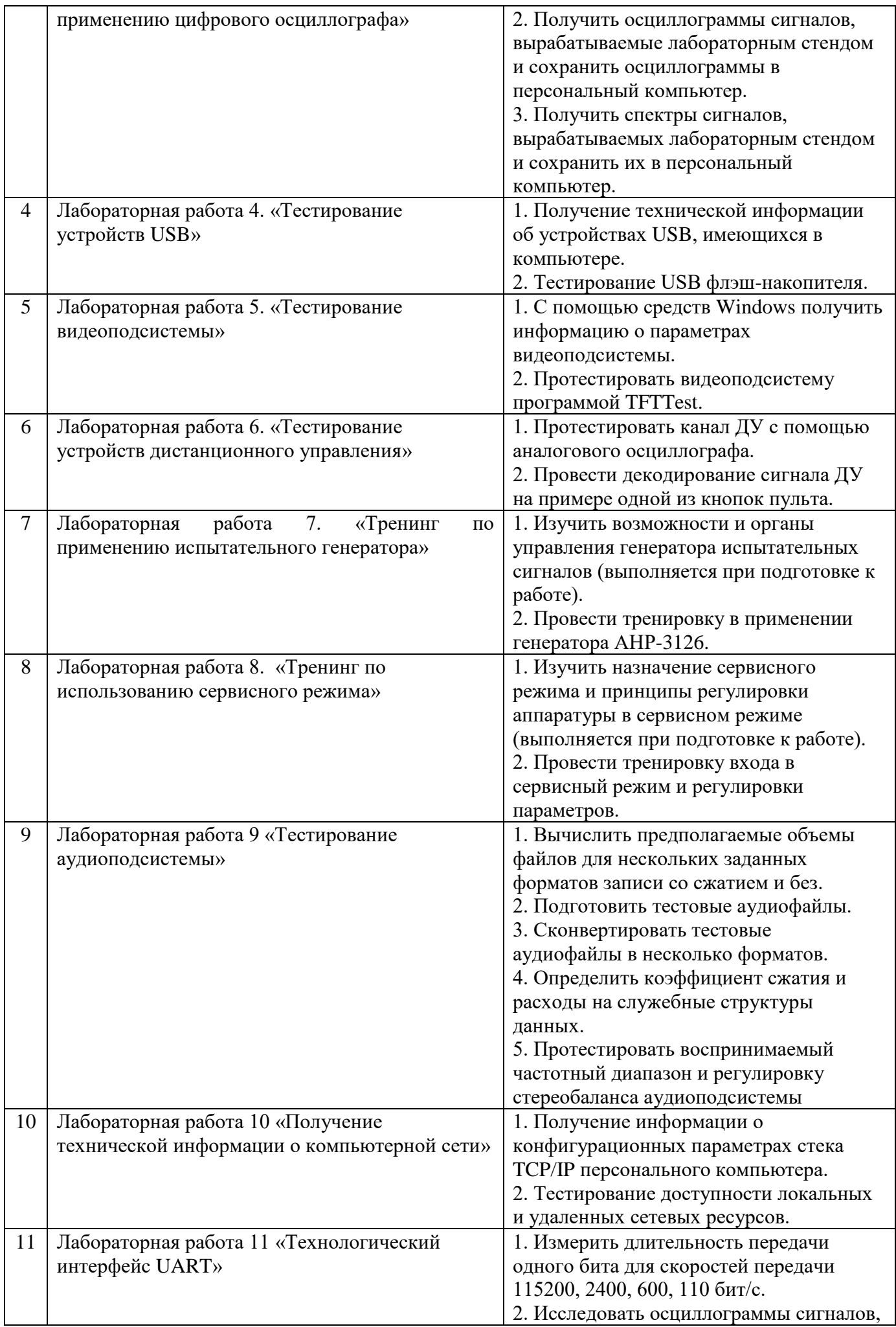

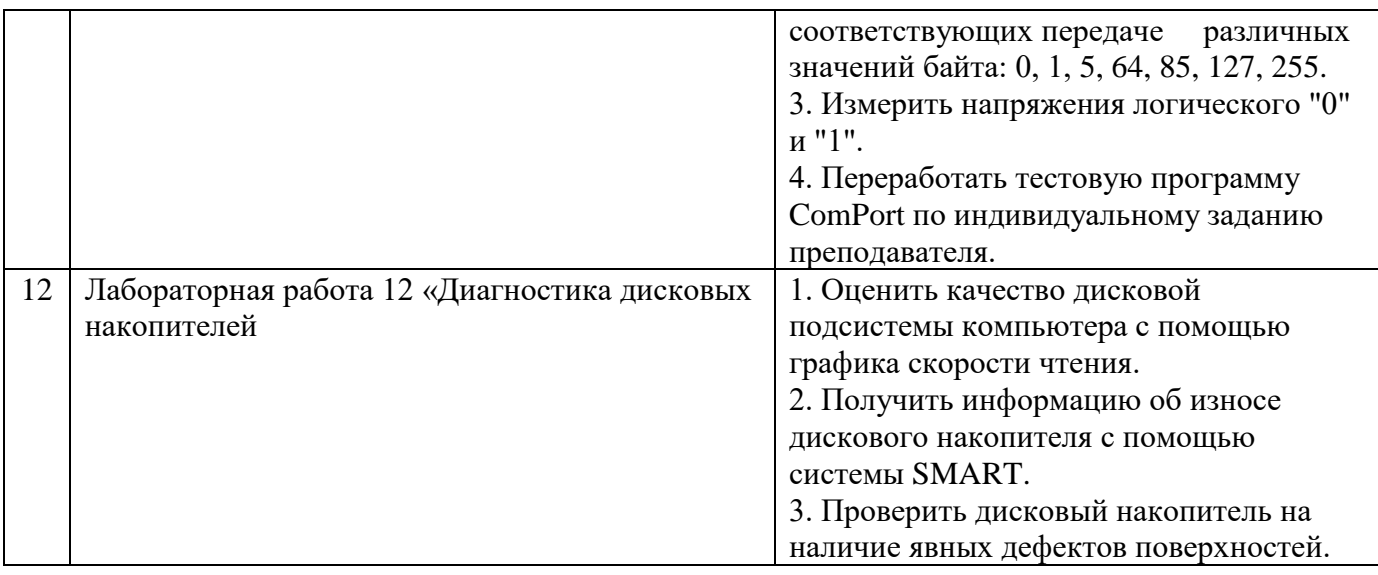

Лабораторные работы обеспечивают:

формирование умений и навыков обращения с приборами и другим оборудованием, демонстрацию применения теоретических знаний на практике, закрепление и углубление теоретических знаний, контроль знаний и умений в формулировании выводов, развитие интереса к изучаемой дисциплине.

Применение лабораторных работ позволяет вовлечь в активную работу всех обучающихся группы и сформировать интерес к изучению дисциплины.

Самостоятельный поиск ответов на поставленные вопросы и задачи в ходе лабораторной работы приобретают особую значимость в восприятии, понимании содержания дисциплины.

Изученный на лекциях материал лучше усваивается, лабораторные работы демонстрируют практическое их применение.

#### *6.2.* **Методические указания для выполнения контрольных работ (письменных работ)**

Письменные работы могут быть представлены в различных формах:

- контрольная работа - одна из форм проверки и оценки усвоенных знаний, получения информации о характере познавательной деятельности, уровне самостоятельности и активности учащихся в учебном процессе, об эффективности методов, форм и способов учебной деятельности.

- реферат - письменный [доклад](http://dic.academic.ru/dic.nsf/ruwiki/420609) или выступление по определённой теме, в котором собрана информация из одного или нескольких источников. Рефераты могут являться изложением содержания научной работы, художественной книги и т. п.

- эссе - прозаическое сочинение небольшого объема и свободной композиции, выражающее индивидуальные впечатления и соображения по конкретному поводу или вопросу и заведомо не претендующее на определяющую или исчерпывающую трактовку предмета.

- аннотирование – предельно краткое связное описание просмотренной или прочитанной книги (статьи), ее содержания, источников, характера и назначения;

- Тезирование – лаконичное воспроизведение основных утверждений автора без привлечения фактического материала;

- Цитирование – дословное выписывание из текста выдержек, извлечений, наиболее существенно отражающих ту или иную мысль автора;

- Конспектирование – краткое и последовательное изложение содержания прочитанного.

- Конспект – сложный способ изложения содержания книги или статьи в логической последовательности. Конспект аккумулирует в себе предыдущие виды записи, позволяет всесторонне охватить содержание книги, статьи. Поэтому умение составлять план, тезисы, делать выписки и другие записи определяет и технологию составления конспекта.

- План - это схема прочитанного материала, краткий (или подробный) перечень вопросов, отражающих структуру и последовательность материала. Подробно составленный план вполне заменяет конспект;

- другое.

Подготовка к выполнению контрольной работы включает в себя изучение теоретического материала, соответствующих заданию тем лабораторных работ, посещение аудиторных занятий и консультаций по выполнению контрольной работы.

#### Примерная тематика задания на контрольную работу

Задание 1. Получение технической информации об устройствах USB

1. Установите флэш-накопитель в разъем USB.

2. Запустите Диспетчер устройств. Найдите Контроллеры универсальной последовательной шины USB.

Сколько хост-контроллеров USB содержит испытуемый компьютер?

3. В меню Диспетчера устройств выберите Вид->Устройства по подключению.

Найдите хост-контроллеры USB и раскройте все ветви подключенных устройств.

Возможно, информация о хост-контроллерах USB будет содержаться в нескольких участках дерева устройств.

Сколько корневых хабов USB содержит испытуемый компьютер?

Сколько внешних хабов USB подключено к компьютеру?

Сколько устройств USB, не считая хабов, подключено к компьютеру?

Перечислите устройства, подключенные к стандартным USB хост-контроллерам.

Перечислите устройства, подключенные к расширенным USB хост-контроллерам.

4. Откройте диалог Свойства для концентратора, к которому подключены устройства ввода.

Найдите требования к питанию подключенных устройств.

Какой ток питания требуется для подключенных устройств ввода?

5. Откройте диалог Свойства для кост-контроллера, к которому подключены устройства ввода. Найдите пропускную способность, которую зарезервировала для устройств операционная система.

Сколько Мбит/с составляет пропускная способность USB 1.1?

Какую долю в процентах отвела от нее операционная система?

Сколько эта доля составляет в Мбит/с? (приведите расчет)

6. Откройте диалог Свойства для концентратора, к которому подключен флэш-накопитель. Найдите требования к его питанию.

Какой ток питания требуется для накопителя?

7. Откройте диалог Свойства для хост-контроллера, к которому подключен флэш-накопитель.

Найдите пропускную способность, которую зарезервировала для него операционная система.

Сколько Мбит/с составляет пропускная способность USB 2.0?

Какую долю в процентах отвела от нее операционная система?

Сколько эта доля составляет в Мбит/с? (приведите расчет)

8. Запустите программу usbview. Изучите экспериментально действие функций меню этой программы.

9. Найдите в usbview информацию о флэш-накопителе. Получите дескриптор устройства. Определите изготовителя испытуемого устройства

10. Запустите программу USBDeview. Получите список только подключенных устройств. Что обозначено цветными метками слева?

11. Получите список свойств (Properties) для устройства ввода.

12. Получите список свойств в виде текстового файла. Для этого используйте функцию меню File->Save Selected Items.

13. Получите список свойств (Properties) для накопителя.

14. Получите список свойств накопителя в виде текстового файла.

15. Найдите функцию меню, включающую/отключающую отображение неприсоединенных устройств. Проверьте ее действие.

Как просмотреть дату последнего подключения устройства, которое в данный момент не подключено?

Задание 2. Тестирование накопителей информации

1. Установите флэш-накопитель в разъем USB. Подождите 30 секунд.

2. Запустите Сведения о системе. В дереве «Сведения о системе» выберите ветки Компоненты-

> Запоминающие устройства->Диски.

С помощью меню Файл->Экспорт... сохраните ветку с информацией о логических дисках в текстовый файл.

Сколько логических дисков в данный момент подключено к системе?

Какие файловые системы использованы?

3. Просмотрите ветку с информацией о физических дисках.

Сохраните эту информацию в файл.

Сколько физических дисков в данный момент подключено к системе?

Сколько из них являются HDD?

Укажите модели HDD, обнаруженные в системе

4. Запустите оснастку (инструмент панели управления) «Управление дисками». Например, в Windows XP ее можно запустить так: Панель управления->Администрирование->Управление компьютером->Запоминающие устройства->Управление дисками.

Обратите внимание, что некоторые функции этой программы могут оказаться опасными для данных, хранящихся в накопителях.

Какие функции могут повредить данные?

Исследуйте действие функций меню Вид->Верх.

Как переключить отображение логические/физические диски?

Как логические диски размещены на физических?

Закройте тестовые программы.

5. Запустите программу GetFlashInfo. Получите техническую информацию о накопителе. После копирования информации закройте GetFlashInfo.

Укажите изготовителя флэш-накопителя

Укажите изготовителя контроллера флэш-накопителя

Какая файловая система применена во флэш-накопителе?

6. Запустите программу Flash Memory Toolkit.

Обратите внимание, что некоторые функции этой программы могут оказаться опасными для данных, хранящихся во флэш-накопителе.

Какие функции могут повредить данные?

Выберите тест «Error Scan». Убедитесь, что чекбокс «Write test» не отмечен.

Проведите тестирование.

Каков процент ошибочных блоков данных?

Выберите тест «Low-lewel Benchmark». Убедитесь, что чекбокс «Write» не отмечен.

Проведите тестирование.

Выберите тест «File Benchmark». Проведите тестирование.

Как можно объяснить разницу между скоростью записи и скоростью чтения файлов? Заполните табл. 6.1.

Таблица 6.1

Сравнение скорости чтения информации в тестах разных уровней

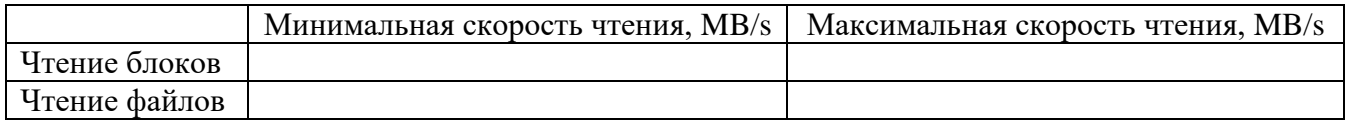

### **6.3. Методические указания для выполнения курсовых работ (проектов)**

*Курсового проекта (работы) учебным планом не предусмотрено.*

#### *7.* **Фонд оценочных средств для проведения для текущего контроля успеваемости и промежуточной аттестации обучающихся по МДК (зачет)**

Фонды оценочных средств, позволяющие оценить уровень сформированности компетенций и результаты освоения дисциплины, представлены следующими компонентами:

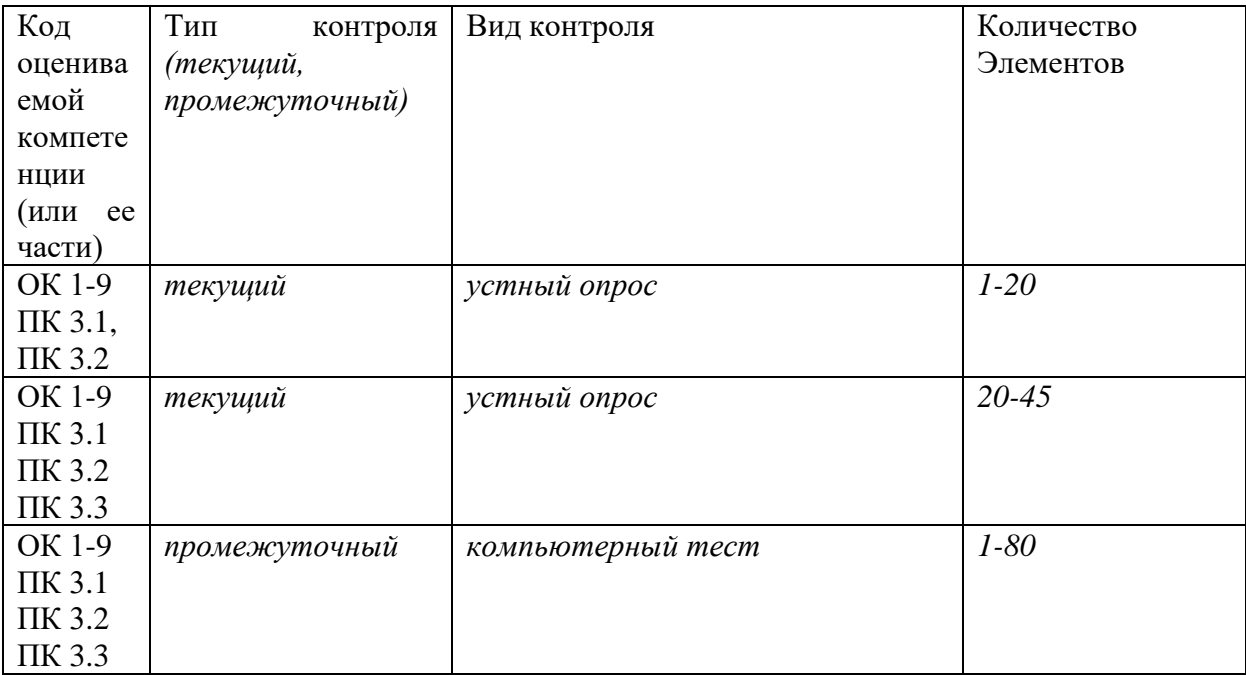

# Оценочные средства для текущего контроля успеваемости, промежуточной<br>аттестации по итогам освоения МДК  $7.1.$

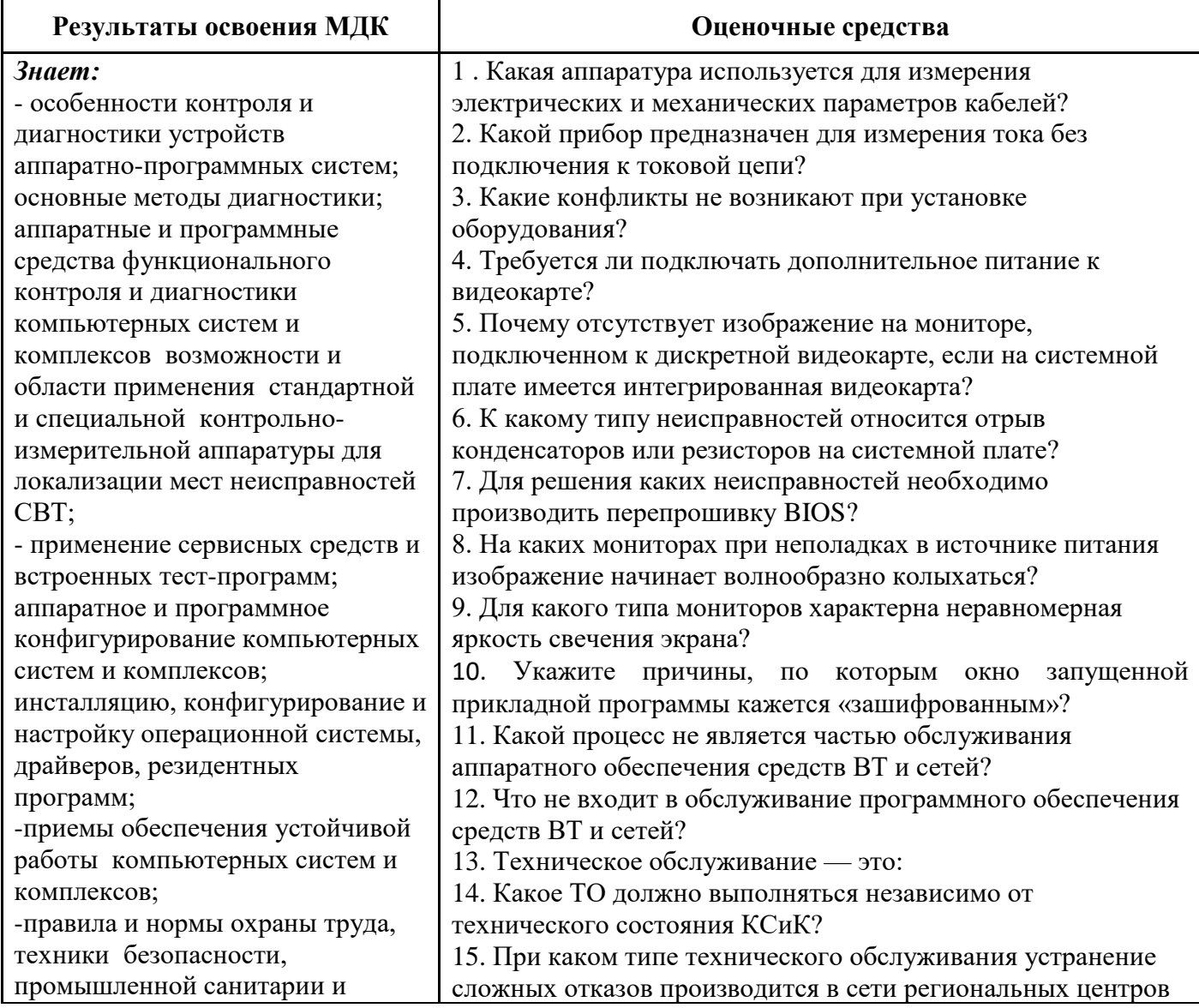

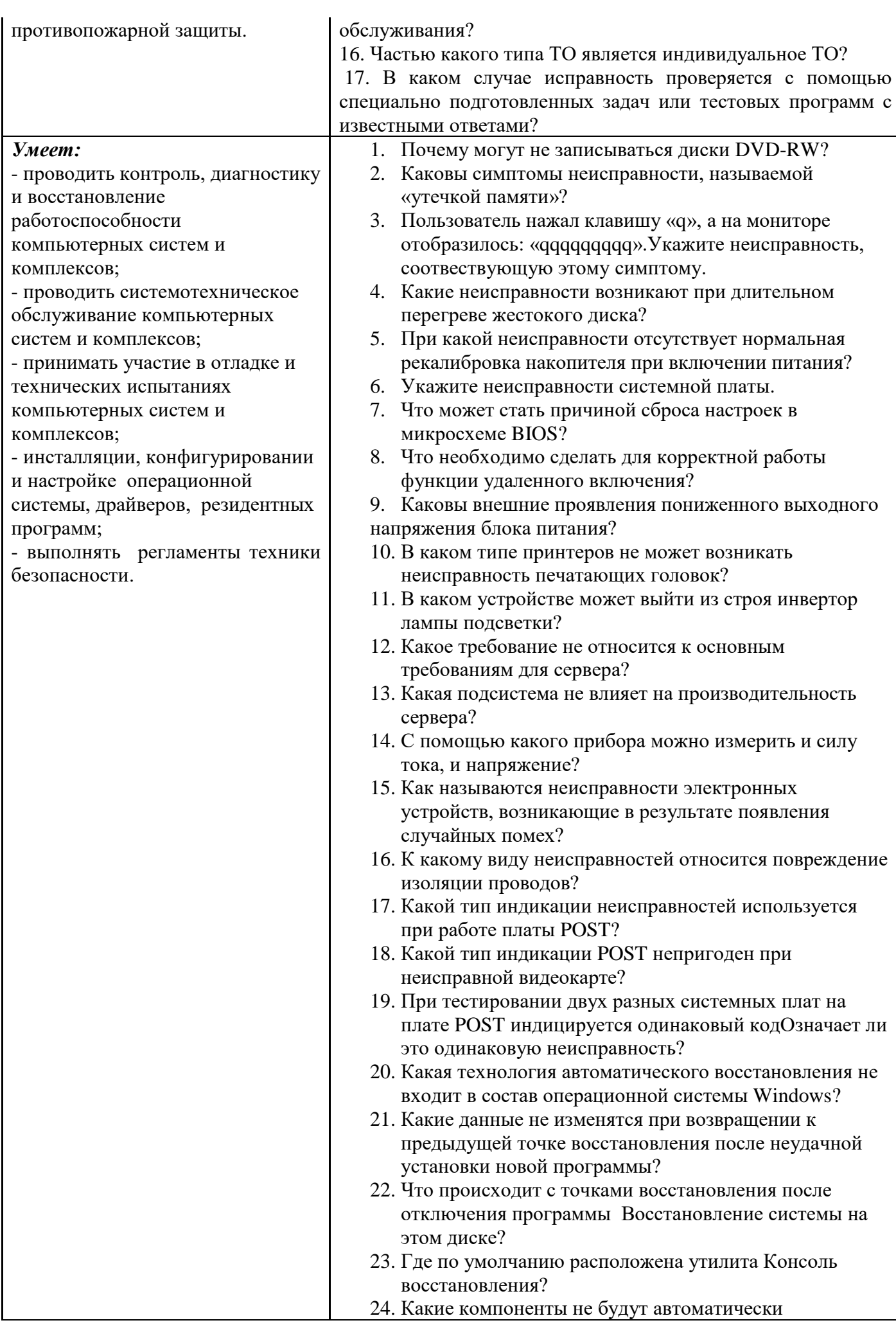

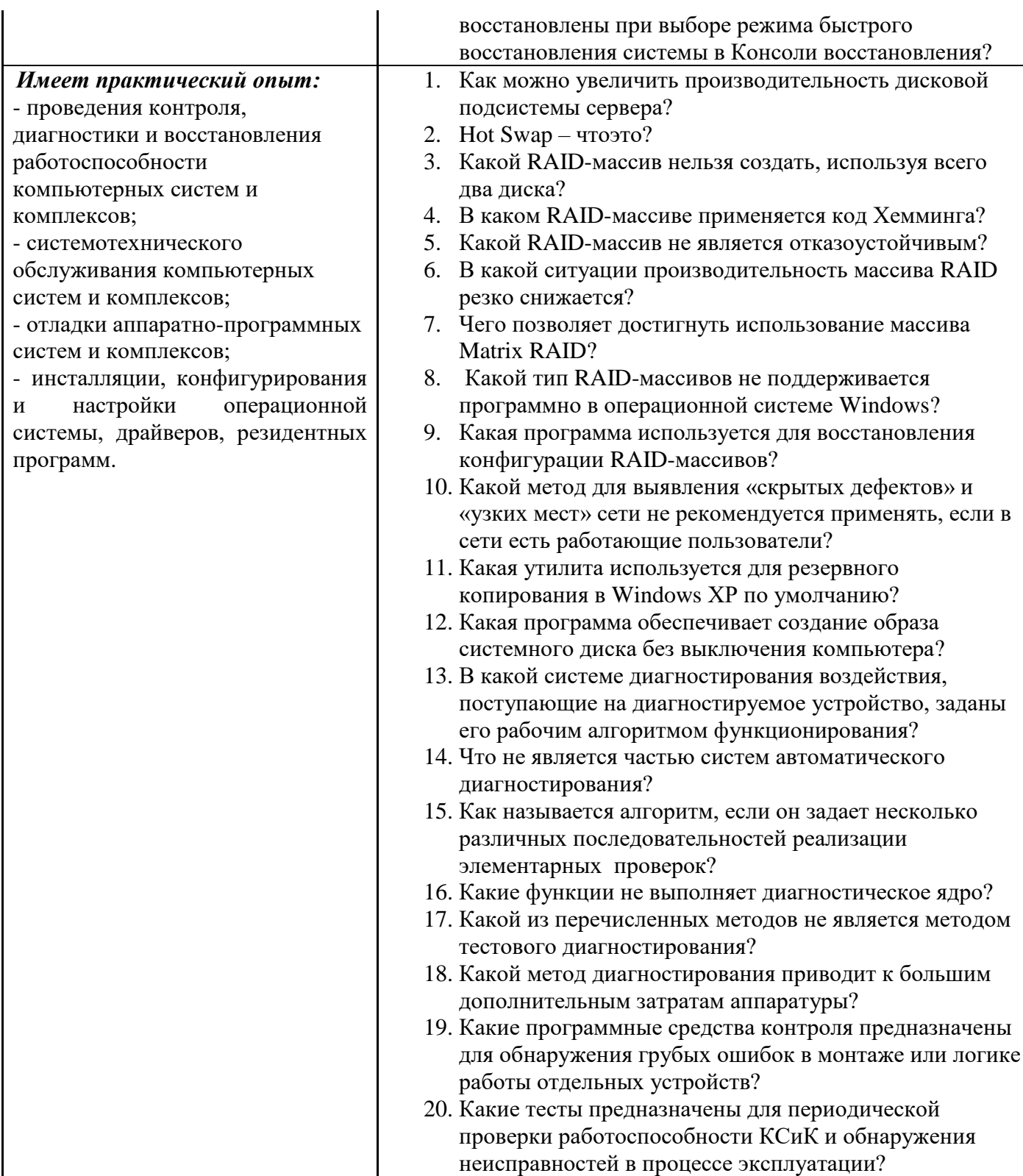

#### 7.2. Методические рекомендации к определению процедуры оценивания знаний, умений, навыков и (или) опыта деятельности, характеризующих этапы формирования компетенций

Рабочая учебная программа дисциплины содержит следующие структурные элементы:

- перечень компетенций, формируемых в результате изучения дисциплины с указанием этапов их формирования в процессе освоения образовательной программы;

- типовые контрольные задания или иные материалы, необходимые для оценки знаний, умений, навыков и (или) опыта деятельности, характеризующих этапы формирования компетенций в процессе освоения образовательной программы (далее-задания). Задания по каждой компетенции, как правило, не должны повторяться.

Требования по формированию задания на оценку ЗНАНИЙ:

- обучающийся должен воспроизводить и объяснять учебный материал с требуемой степенью научной точности и полноты;

- применяются средства оценивания компетенций: тестирование, вопросы по основным понятиям дисциплины и т.п.

Требования по формированию задания на оценку УМЕНИЙ:

- обучающийся должен решать типовые задачи (выполнять задания) на основе воспроизведения стандартных алгоритмов решения;

- применяются следующие средства оценивания компетенций: простые ситуационные задачи (задания) с коротким ответом или простым действием, упражнения, задания на соответствие или на установление правильной последовательности, эссе и другое.

Требования по формированию задания на оценку навыков и (или) ОПЫТА ДЕЯТЕЛЬНОСТИ:

- обучающийся должен решать усложненные задачи (выполнять задания) на основе приобретенных знаний, умений и навыков, с их применением в определенных ситуациях;

- применяются средства оценивания компетенций: задания требующие многошаговых решений как в известной, так и в нестандартной ситуациях, задания, требующие поэтапного решения и развернутого ответа, ситуационные задачи, проектная деятельность, задания расчетно-графического типа. Средства оценивания компетенций выбираются в соответствии с заявленными результатами обучения по дисциплине.

Процедура выставления оценки доводится до сведения обучающихся в течение месяца с начала изучения дисциплины путем ознакомления их с технологической картой дисциплины, которая является неотъемлемой частью рабочей учебной программы по дисциплине.

В результате оценивания компетенций на различных этапах их формирования по дисциплине студенту начисляются баллы по шкале, указанной в рабочей учебной программе по дисциплине.

#### **7.3. Описание показателей и критериев оценивания компетенций на различных этапах их формирования, описание шкал оценивания**

Успешность усвоения дисциплины характеризуется качественной оценкой на основе листа оценки сформированности компетенций, который является приложением к зачетноэкзаменационной ведомости при проведении промежуточной аттестации по дисциплине.

#### **Критерии оценивания компетенций**

*Компетенция считается сформированной*, если теоретическое содержание курса освоено полностью; при устных собеседованиях студент исчерпывающе, последовательно, четко и логически стройно излагает учебный материал; свободно справляется с задачами, вопросами и другими видами заданий, требующих применения знаний, использует в ответе дополнительный материал; все предусмотренные рабочей учебной программой задания выполнены в соответствии с установленными требованиями, студент способен анализировать полученные результаты; проявляет самостоятельность при выполнении заданий, качество их выполнения оценено числом баллов от 86 до 100, что соответствует *повышенному уровню* сформированности компетенции.

*Компетенция считается сформированной*, если теоретическое содержание курса освоено полностью; при устных собеседованиях студент последовательно, четко и логически стройно излагает учебный материал; справляется с задачами, вопросами и другими видами заданий, требующих применения знаний; все предусмотренные рабочей учебной программой задания выполнены в соответствии с установленными требованиями, студент способен анализировать полученные результаты; проявляет самостоятельность при выполнении заданий, качество их выполнения оценено числом баллов от 61 до 85,9, что соответствует *пороговому уровню* сформированности компетенции.

*Компетенция считается несформированной*, если студент при выполнении заданий не демонстрирует знаний учебного материала, допускает ошибки, неуверенно, с большими затруднениями выполняет практические работы, не демонстрирует необходимых умений, доля невыполненных заданий, предусмотренных рабочей учебной программой составляет 55 %,

#### **Шкала оценки уровня освоения МДК**

Качественная оценка может быть выражена: в процентном отношении качества усвоения дисциплины, которая соответствует баллам, и переводится в уровневую шкалу и оценки «отлично» / 5, «хорошо» / 4, «удовлетворительно» / 3, «неудовлетворительно» / 2, «зачтено», «не зачтено». Преподаватель ведет письменный учет текущей успеваемости студента в соответствии с технологической картой по дисциплине.

*Шкала оценки результатов освоения дисциплины, сформированности компетенций*

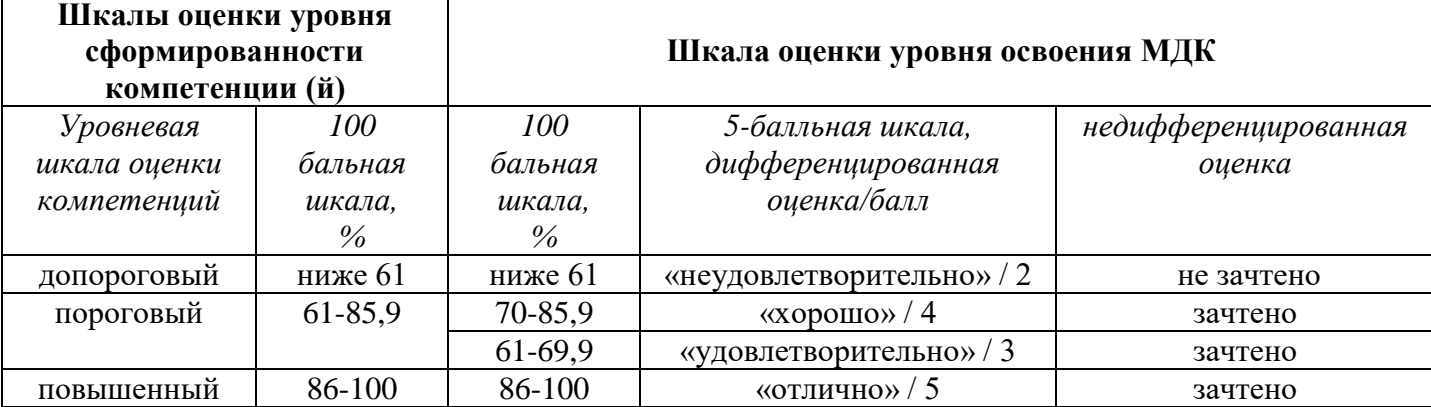

#### **8. Учебно-методическое и информационное обеспечение МДК**

#### **8.1. Перечень основной и дополнительной учебной литературы, необходимой для освоения МДК**

#### *Списки основной литературы*

1. Богомазова, Г. Н. Модернизация программного обеспечения персональных компьютеров, серверов, периферийных устройств и оборудования. Учебник [Текст] : учеб. для сред. проф. образования по профессии "Наладчик аппарат. и прогр. обеспечения" / Г. Н. Богомазова. - М. : Академия, 2015. - 192 с. : ил.

2. Богомазова, Г. Н. Установка и обслуживание программного обеспечения персональных компьютеров, серверов, периферийных устройств и оборудования. Учебник [Текст] : учеб. для сред. проф. образования / Г. Н. Богомазова. - М. : Академия, 2015. - 256 с. : ил.

3. Есина, А. П. Модернизация аппаратного обеспечения персональных компьютеров, серверов, периферийных устройств и оборудования. Учебник [Текст] : учеб. для сред. проф. образования по профессии "Наладчик аппарат. и прогр. обеспечения" / А. П. Есина, З. А. Гаврилова. - М. : Академия, 2016. - 224 с. : ил.

#### *Списки дополнительной литературы*

**4.** Партыка, Т. Л. Вычислительная техника [Электронный ресурс] : учеб. пособие для сред. проф. образования / Т. Л. Партыка, И. И. Попов. - 3-е изд., перераб. и доп. - Документ Bookread2. - М. : ФОРУМ [и др.], 2017. - 444 с. - Режим доступа: http://znanium.com/bookread2.php?book=652875.

### **8.2. Перечень ресурсов информационно-телекоммуникационной сети "Интернет" (далее - сеть "Интернет"), необходимых для освоения МДК**

#### *Интернет-ресурсы*

1. Научная электронная библиотека eLIBRARY.RU [Электронный ресурс]. - Режим доступа: http://elibrary.ru/defaultx.asp. - Загл с экрана

2. Универсальные базы данных East View [Электронный ресурс]. - Режим доступа: http://www.ebiblioteka.ru/. - Загл. с экрана.

3. Электронная библиотечная система Поволжского государственного университета сервиса [Электронный ресурс]. - Режим доступа: [http://elib.tolgas.ru/.](http://elib.tolgas.ru/) - Загл. с экрана.

4. Электронно-библиотечная система Znanium.com [Электронный ресурс]. - Режим доступа: [http://znanium.com/.](http://znanium.com/) – Загл. с экрана.

5. Электронно-библиотечная система Лань [Электронный ресурс]. - Режим доступа: https://e.lanbook.com/books. - Загл. с экрана.

#### **9. Перечень информационных технологий, используемых при осуществлении образовательного процесса по МДК, включая перечень программного обеспечения и информационных справочных систем**

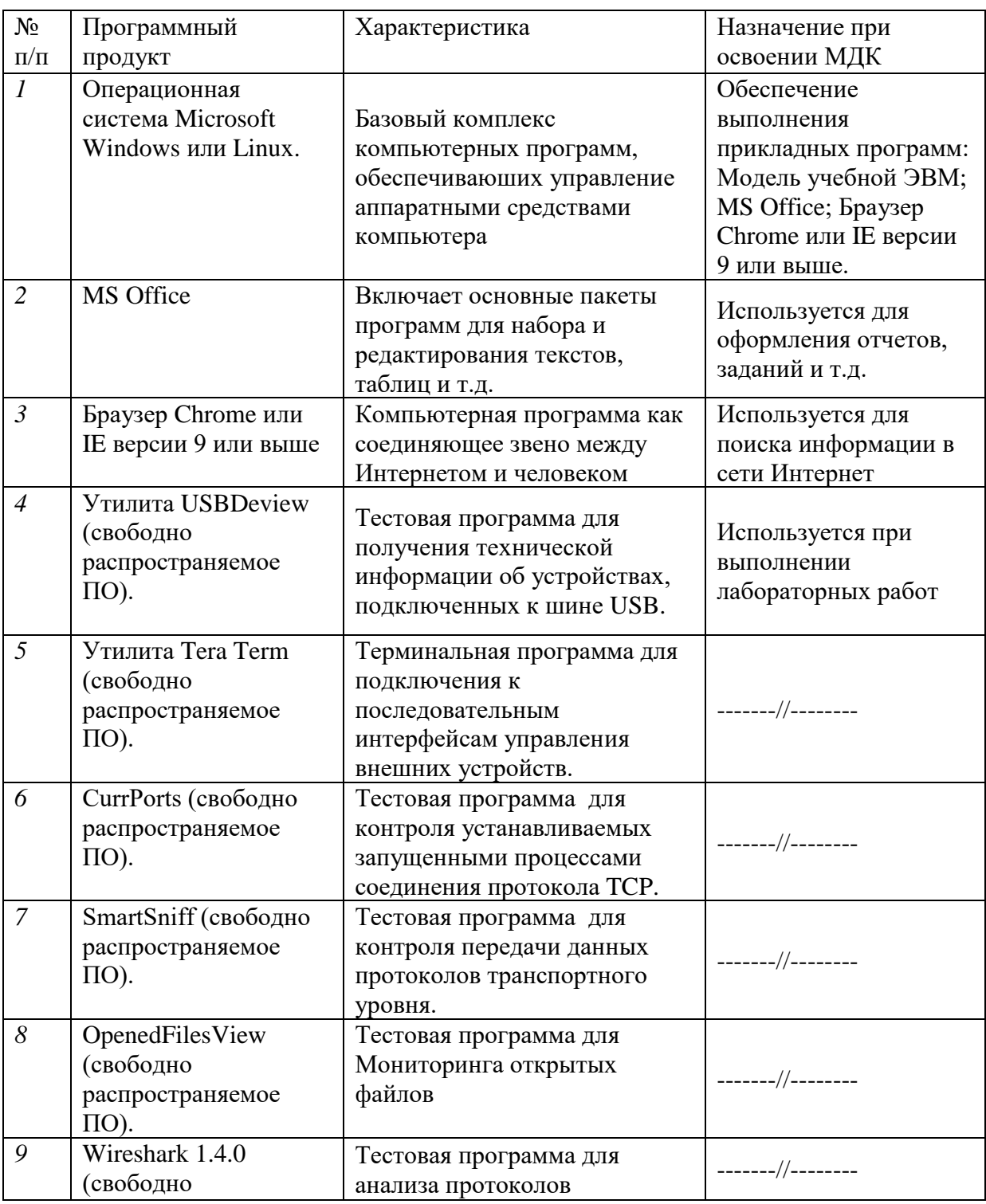

Краткая характеристика применяемого программного обеспечения

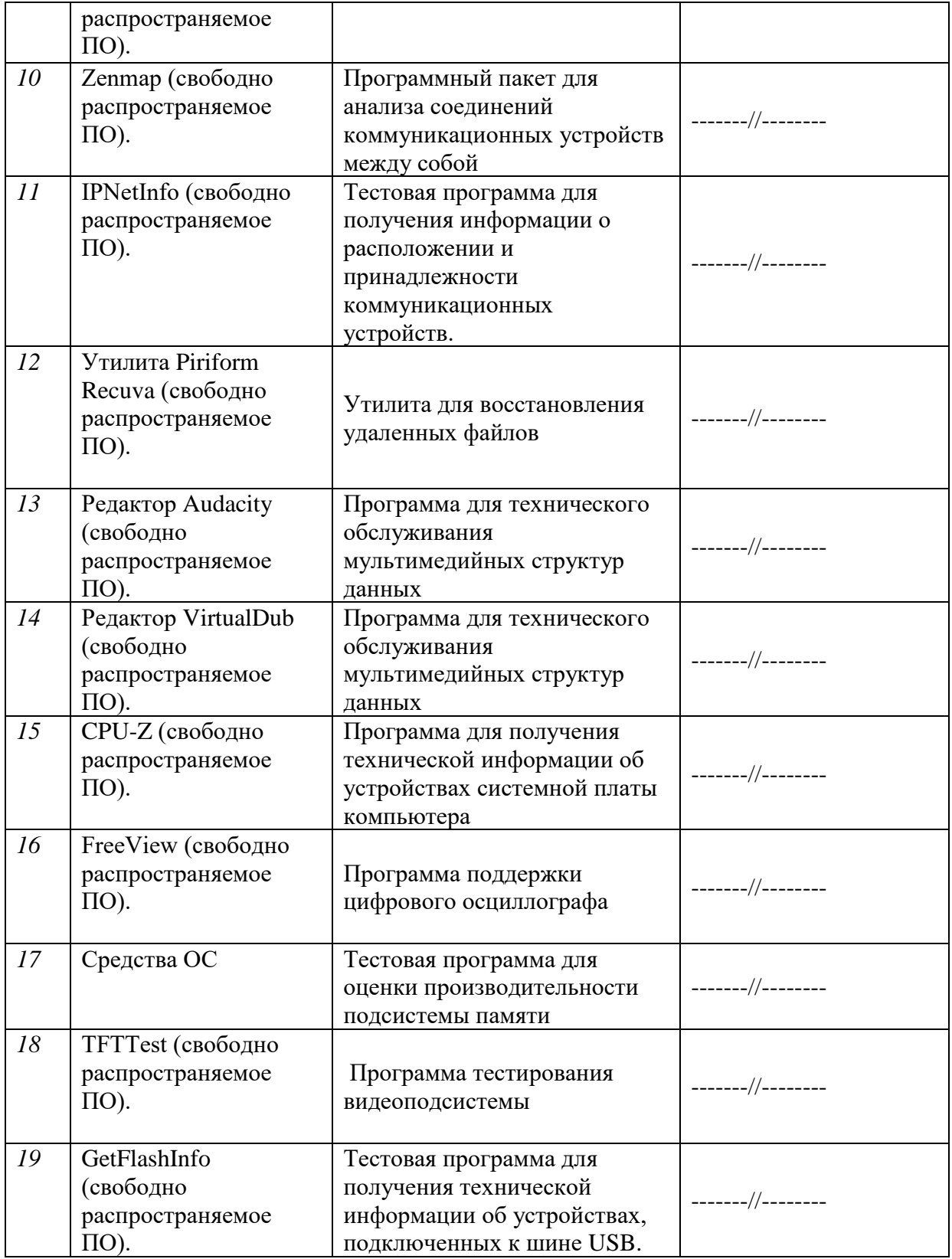

#### **10. Описание материально-технической базы, необходимой для осуществления образовательного процесса по МДК**

Реализация программы дисциплины в соответствии с требованиями ФГОС СПО по специальности требует наличие учебного кабинета, укомплектованного специализированной мебелью, техническими средствами обучения, и лаборатории сборки, монтажа и эксплуатации средств вычислительной техники, оснащенной лабораторным оборудованием различной степени сложности

#### **11. Примерная технологическая карта МДК «Техническое обслуживание и ремонт компьютерных систем и комплексов»** Институт (факультет) СПО\_

кафедра «Информационный и электронный сервис »

преподаватель <u>к.т.н., доцент Шишлин Б.В.</u>, специальность 09.02.01 «Компьютерные системы и комплексы»

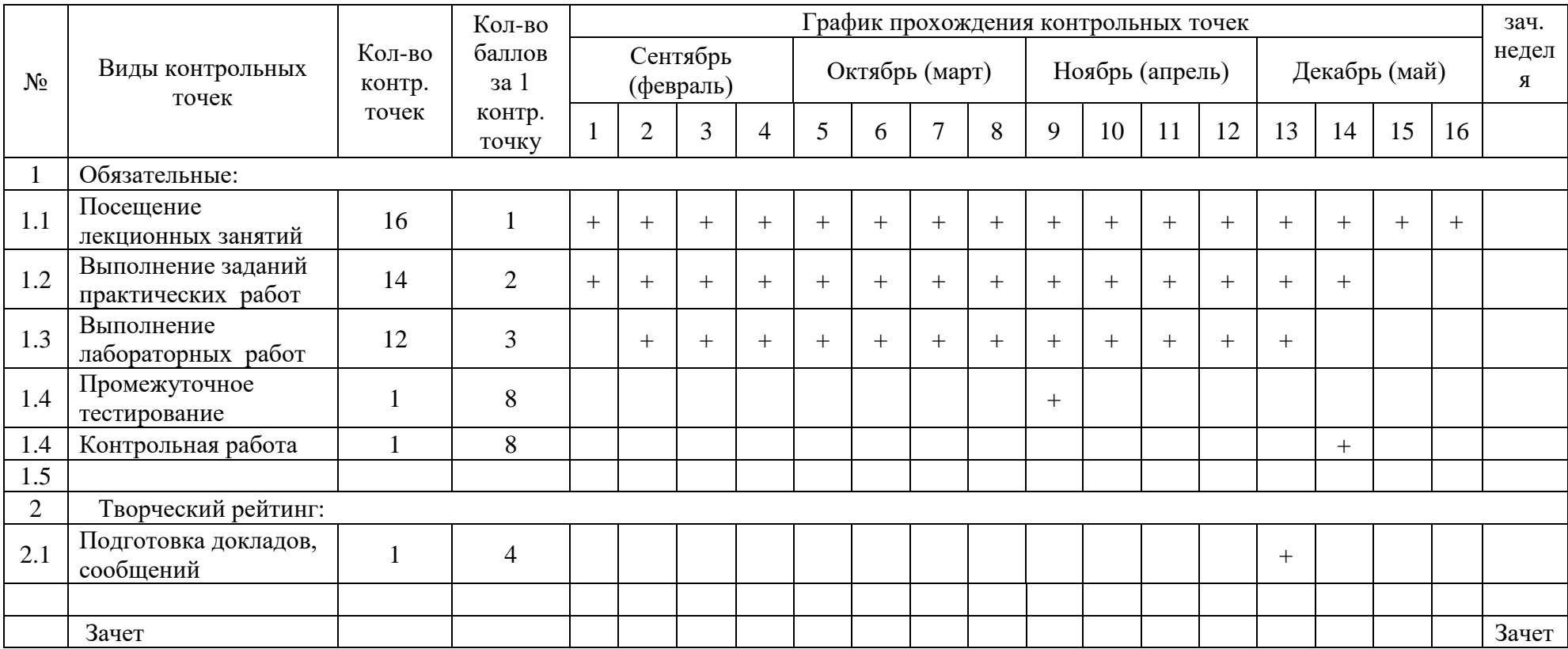

## ЭКСПЕРТНОЕ ЗАКЛЮЧЕНИЕ

на

#### РАБОЧУЮ УЧЕБНУЮ ПРОГРАММУ ПРОФЕССИОНАЛЬНОГО МОЛУЛЯ

МДК «Техническое обслуживание и ремонт компьютерных систем и комплексов» по программе подготовки специалистов среднего звена (ППССЗ), реализующей требования Федерального государственного образовательного стандарта среднего профессионального образования (ФГОС СПО) специальности 09.02.01 «Компьютерные сети и комплексы» (шифр и наименование специальности) выдано федеральному государственному бюджетному образовательному учреждению высшего образования «Поволжский государственный университет сервиса» (ФГБОУ ВО ПВГУС) В результате проведенной экспертизы рабочей учебной программы профессионального модуля профильная организация заключила: 1.1. Перечень планируемых результатов обучения по профессиональному модулю, соотнесенных с планируемыми результатами освоения образовательной программы Соответствует Не соответствует Соответствует частично Комментарий 1.2. Место профессионального модуля в структуре образовательной программы Не соответствует Соответствует частично Соответствует Комментарий 1.3. Объем профессионального модуля с указанием количества академических часов, выделенных на контактную работу обучающихся с преподавателем (по видам учебных занятий) и на самостоятельную работу Соответствует Не соответствует Соответствует частично Комментарий 1.4. Содержание профессионального модуля, структурированное по темам (разделам) с указанием отведенного на них количества академических часов и видов учебных занятий Соответствует Не соответствует Соответствует частично Комментарий

1.5. Учебно-методическое обеспечение самостоятельной работы обучающихся по профессиональному модулю

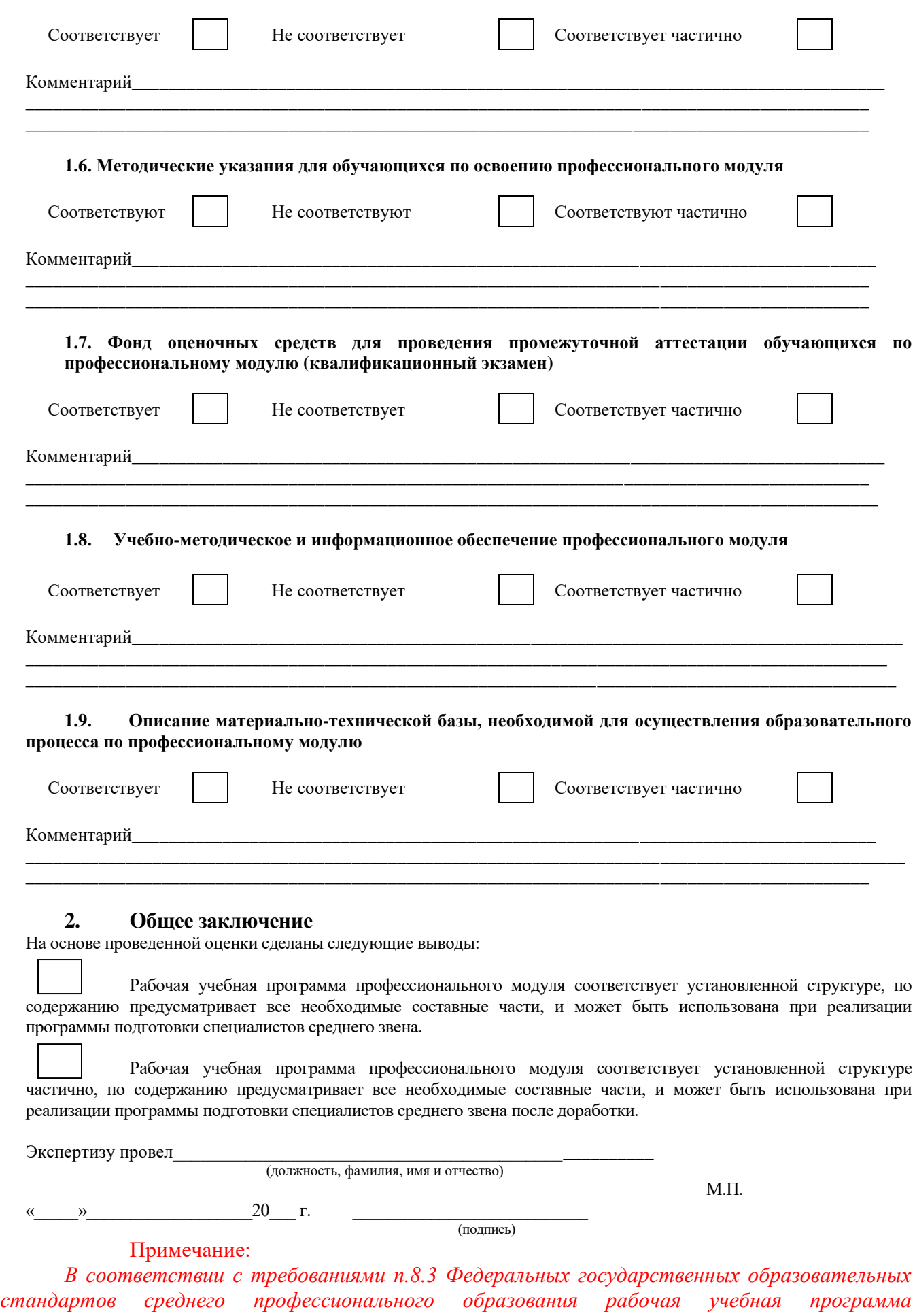

31

*профессионального модуля должна быть утверждена после положительного экспертного заключения работодателя (ей).*